## *SAP MM – Materialmanagement • Screen-Shot-Handbuch für Bestellungen an der Hochschule Bremen*

*•*  © S. Beimel, Hochschule Bremen, KeyUser MM, Telefon 2216

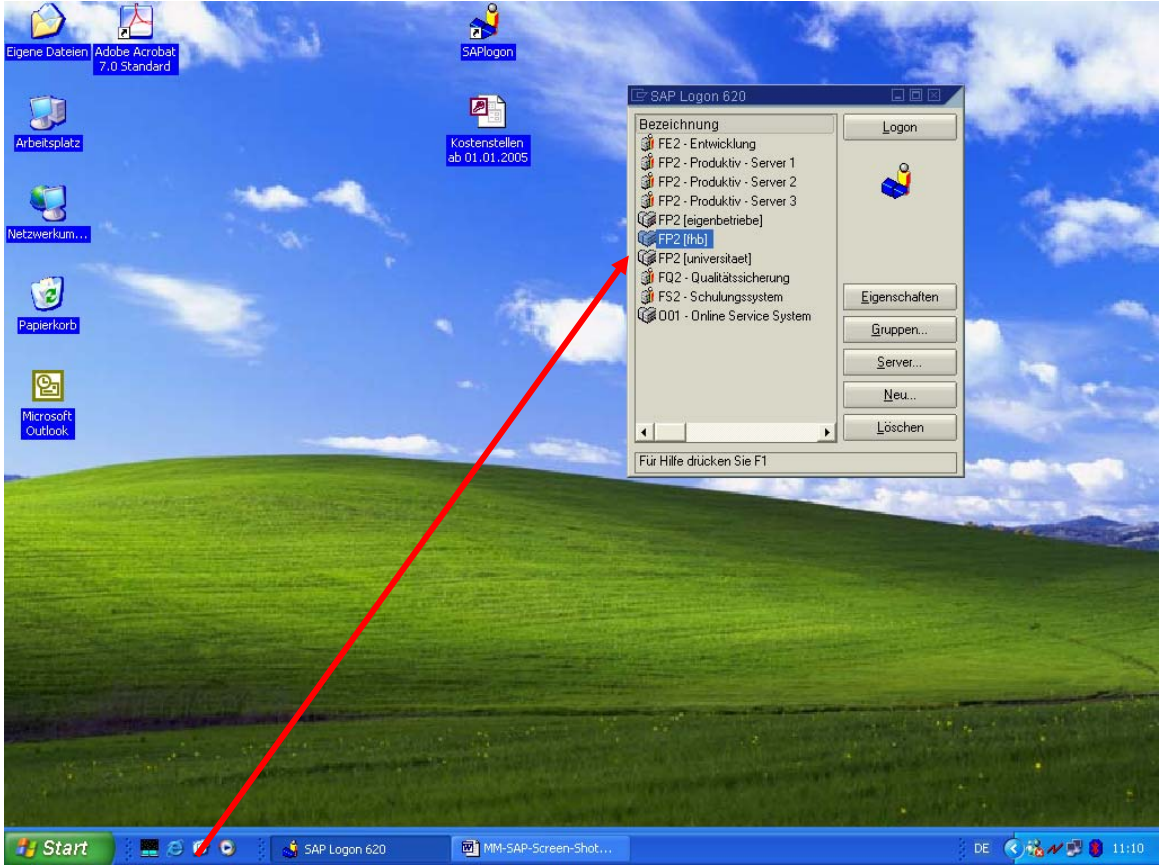

1. Programmstart: FP2 [hsb]

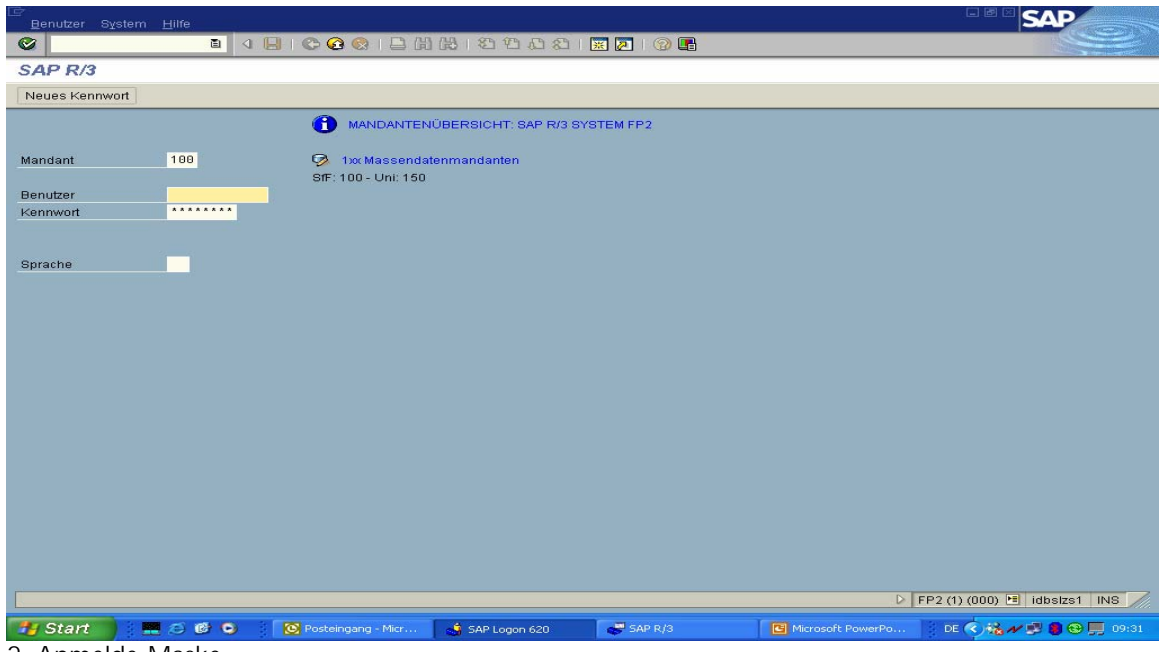

2. Anmelde-Maske

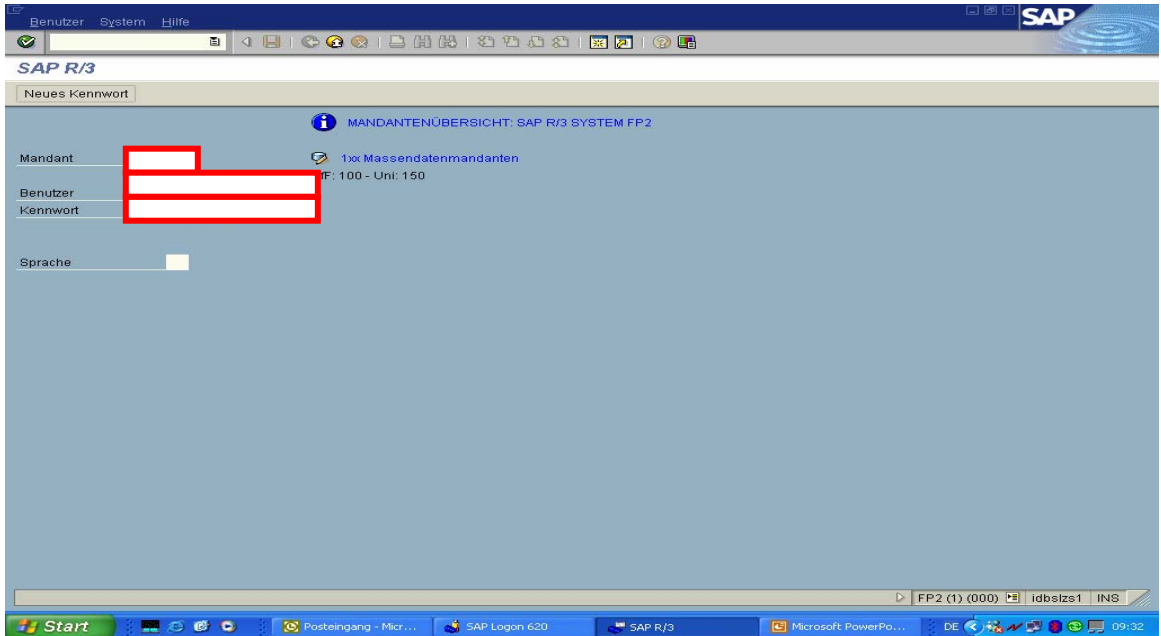

3. Anmmeldung: *Mandant: 150* - *Benutzer: Ihr SAP-Namen* - *Kennwort: Ihr SAP-Kennwort*

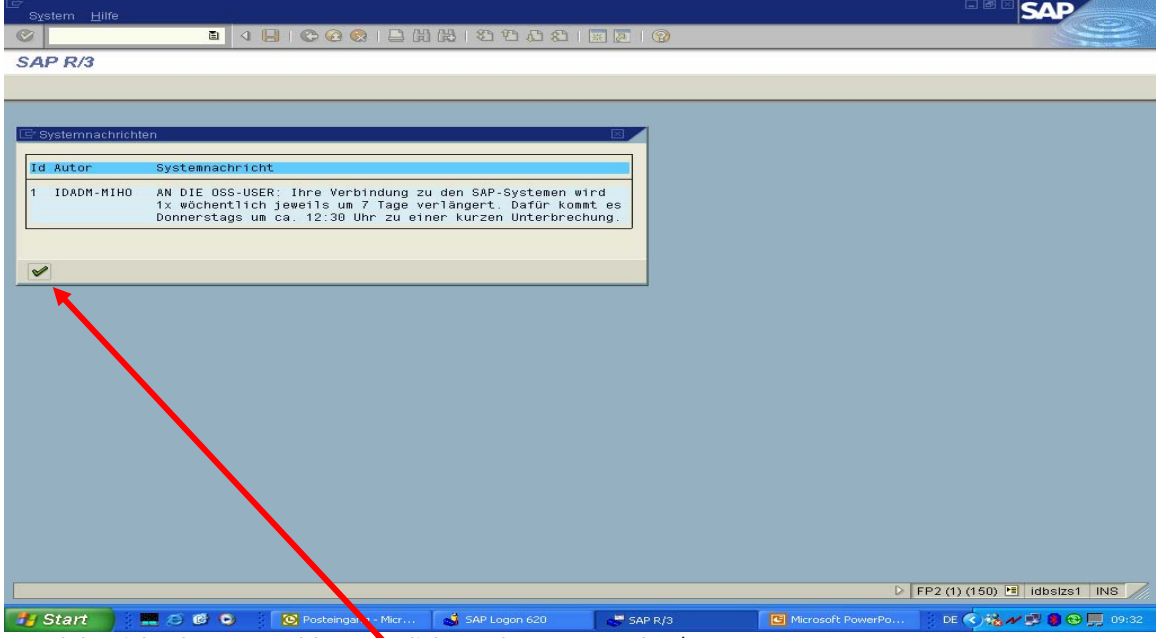

4. Erfolgreiche SAP-Anmeldung ("Klick" auf grünem Haken)

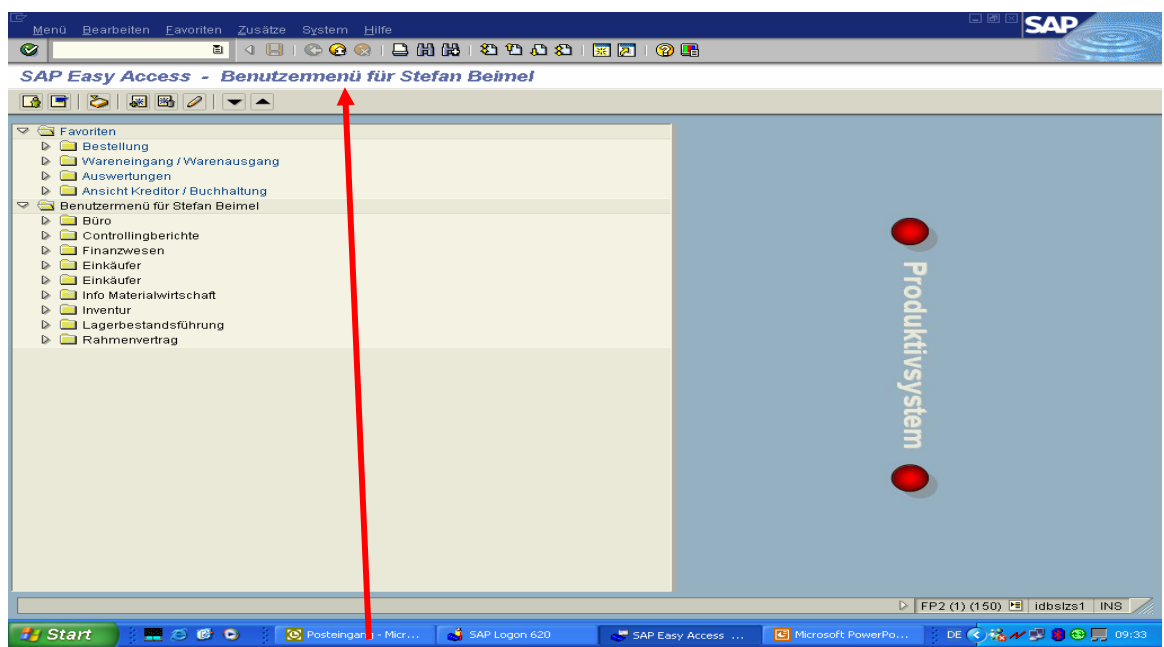

5. Benutzermenü des SAP-Anmelders

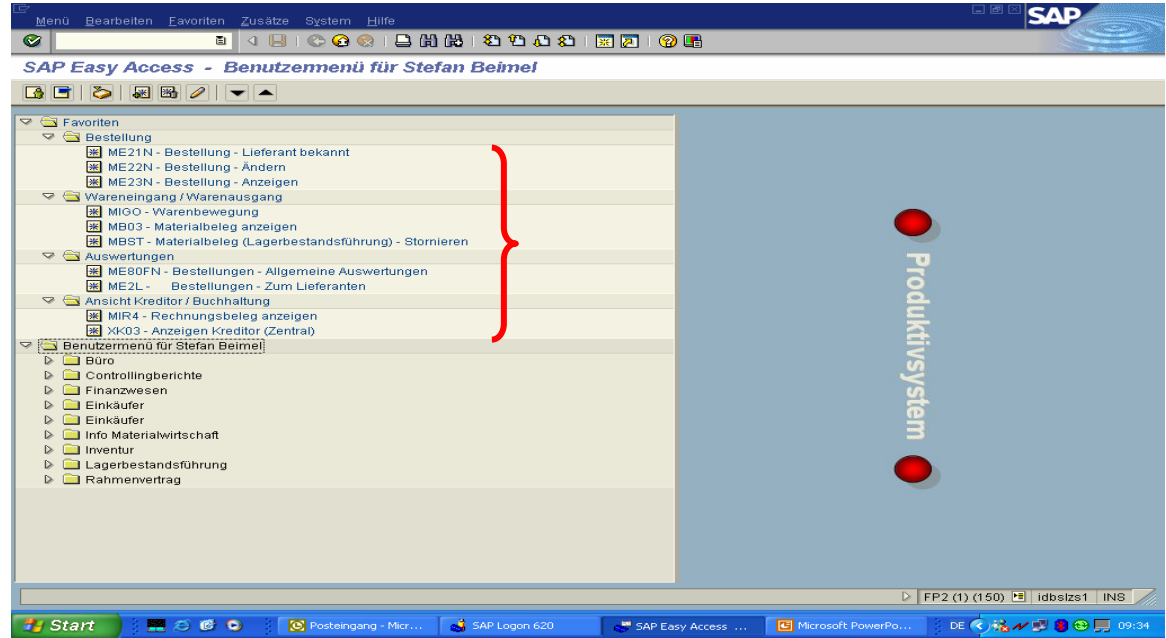

6. angelegte Favoriten des SAP-Anmelders

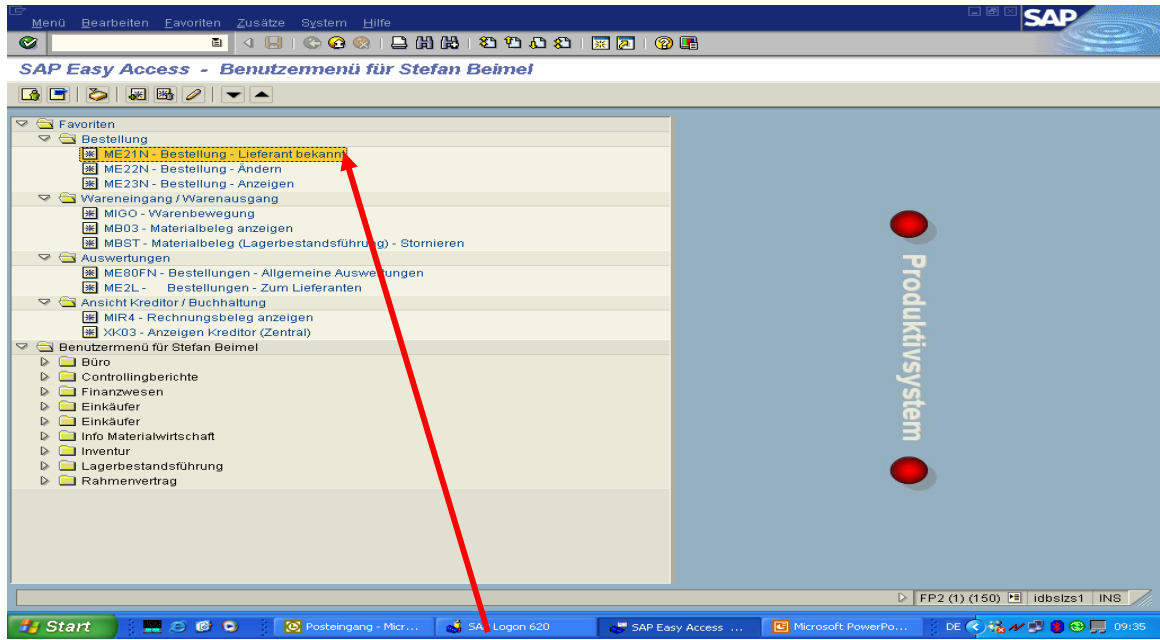

7. MM-Bestellung anlegen - Lieferant bekannt - vom D2 im SAP-System eingerichtet ("Doppelklick")

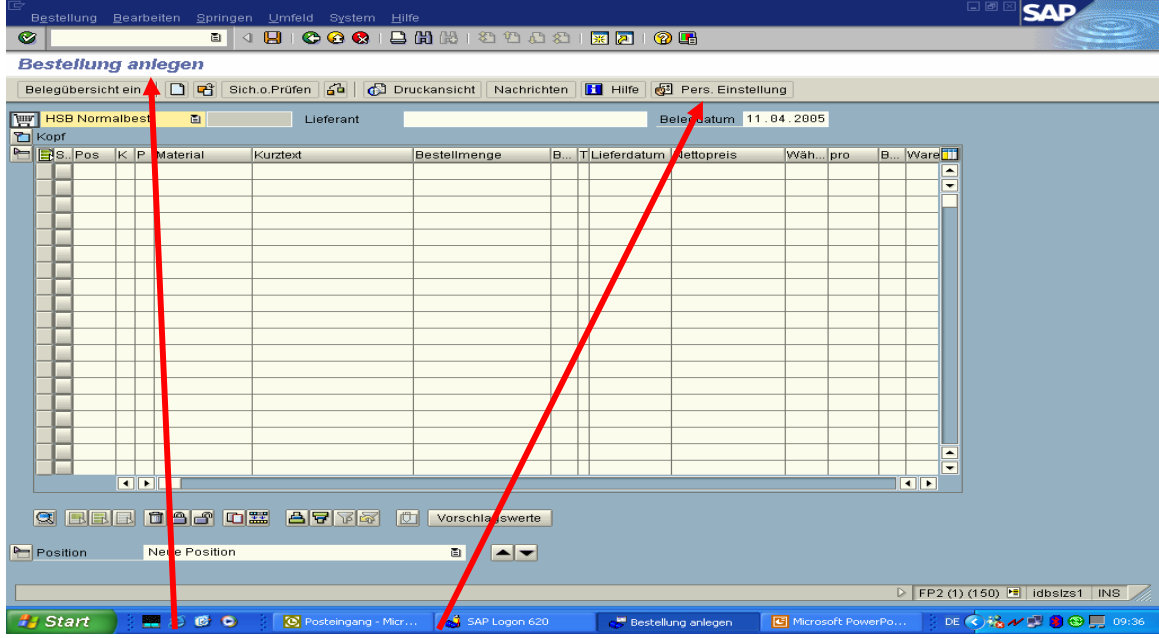

8. SAP-Bestellmaske mit "Persönlicher Einstellung"

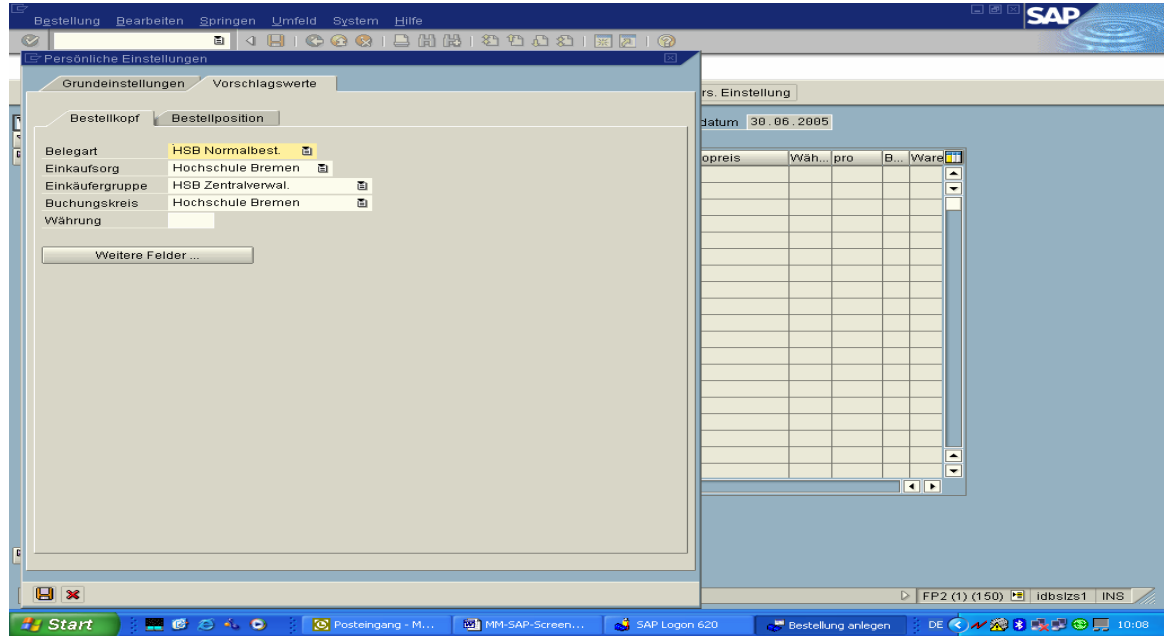

8.1 Persönliche Einstellungen. Diese Einstellungen sind nach Eingabe dann für alle Bestellungen voreingestellt!

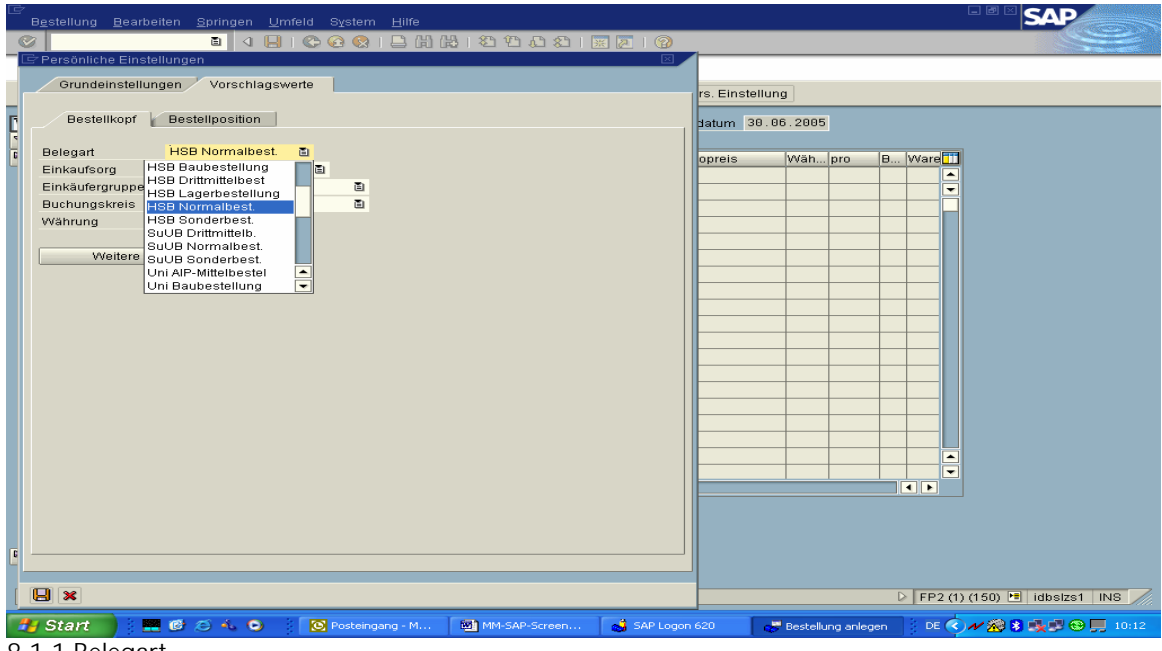

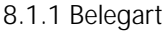

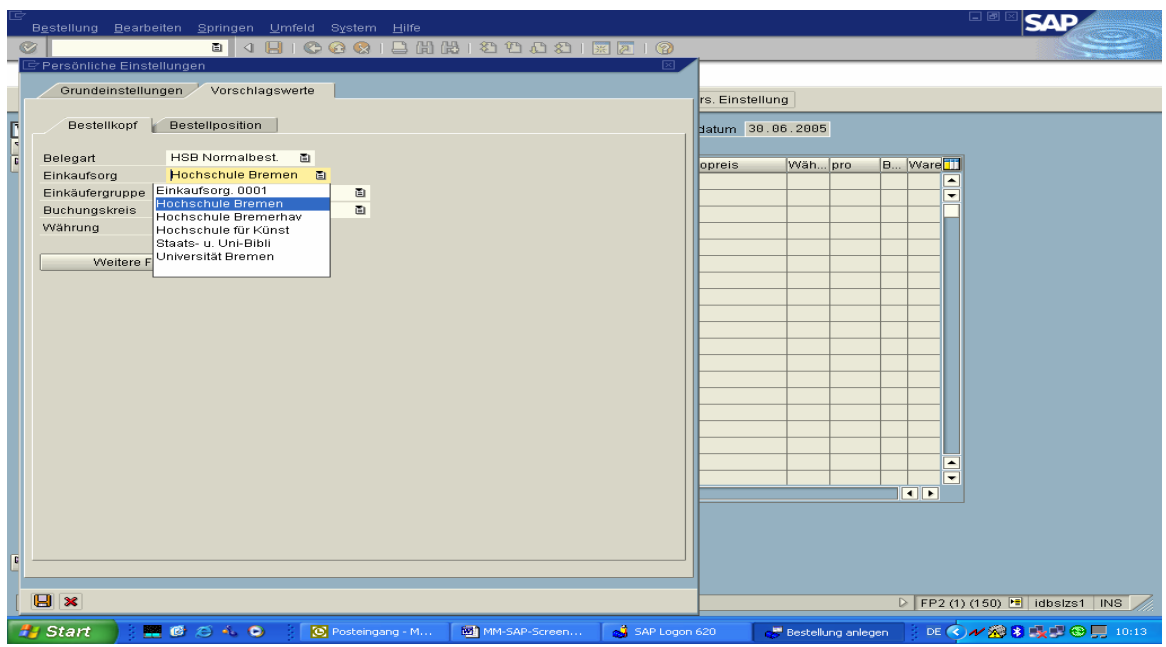

8.1.2 Einkaufsorganisation

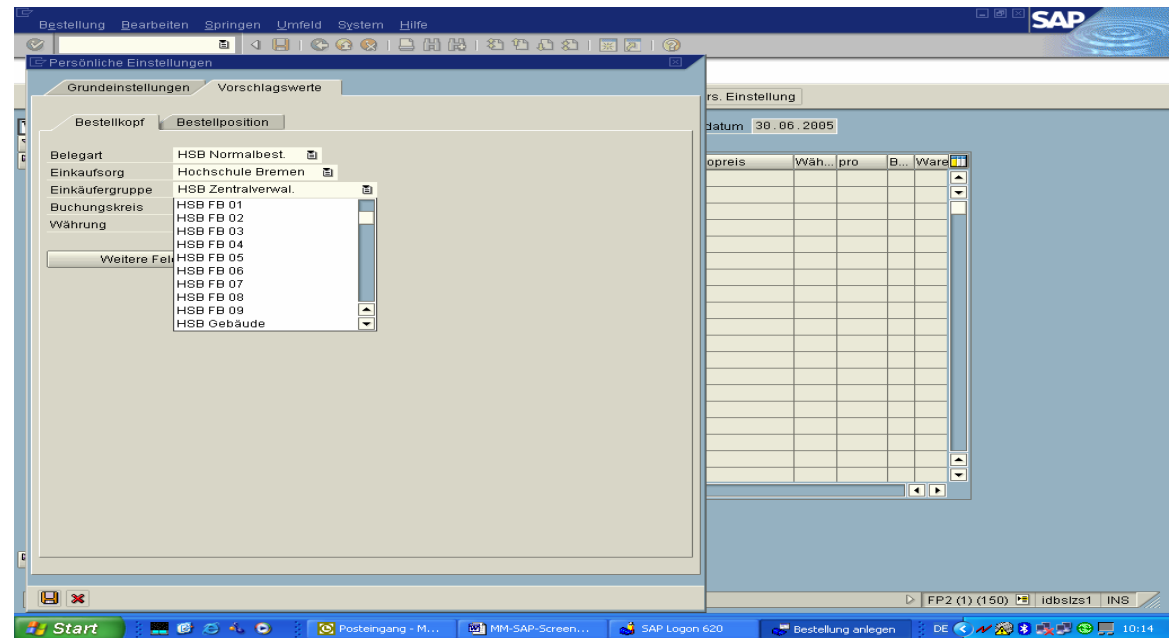

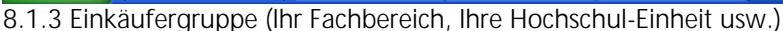

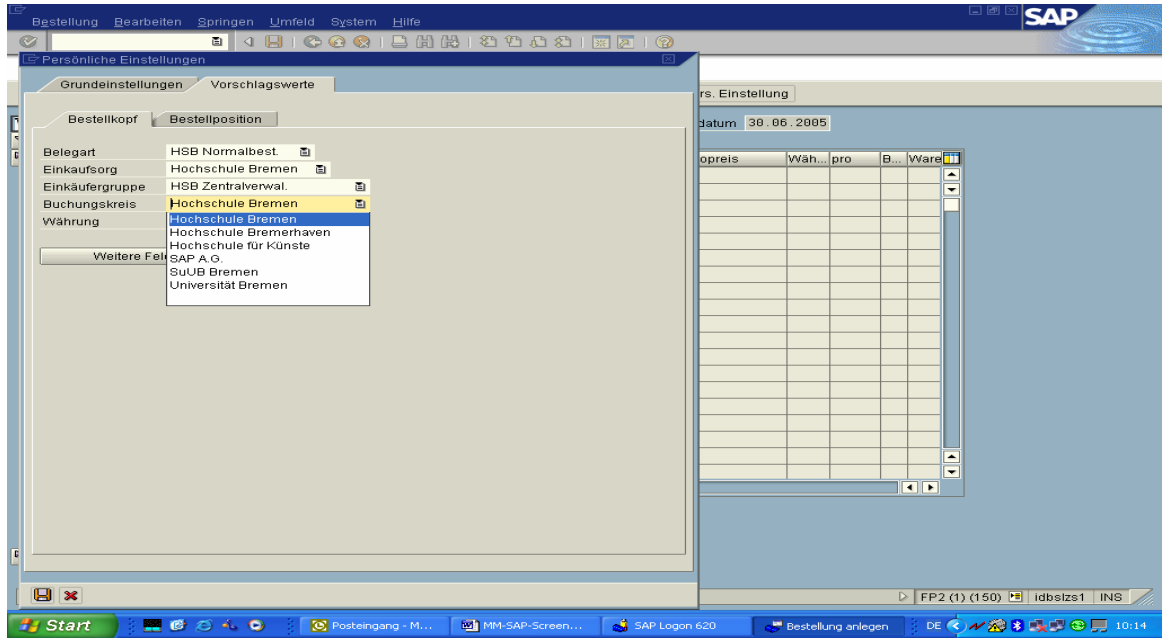

8.1.4 Buchungskreis (Hochschule Bremen)

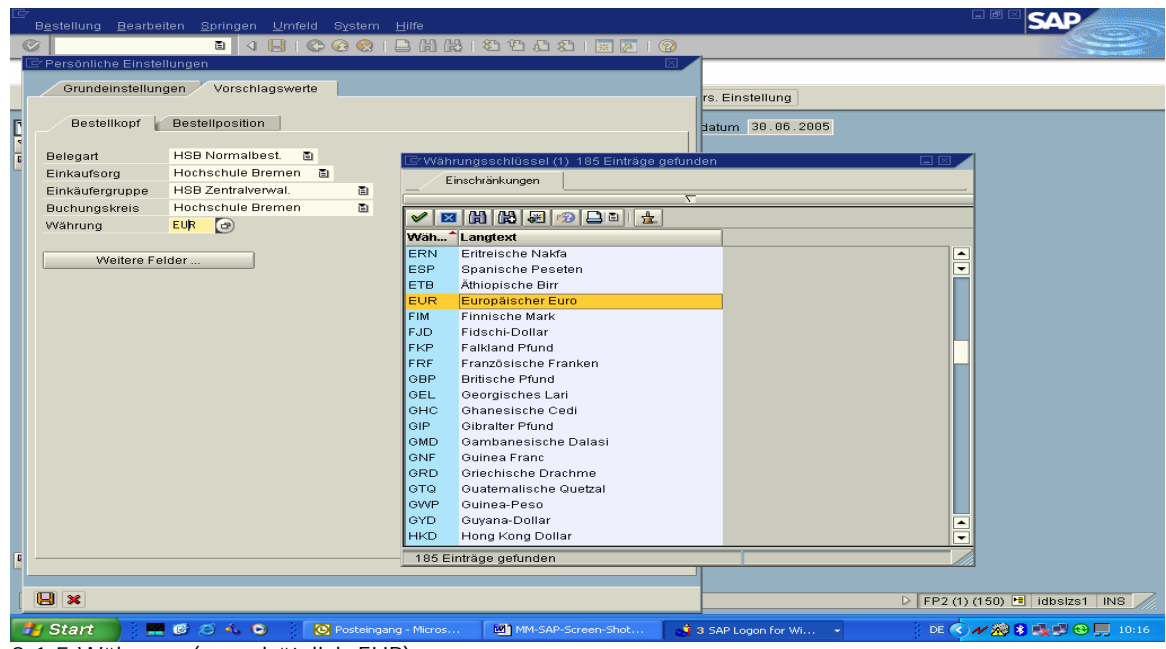

8.1.5 Währung (grundsätzlich EUR)

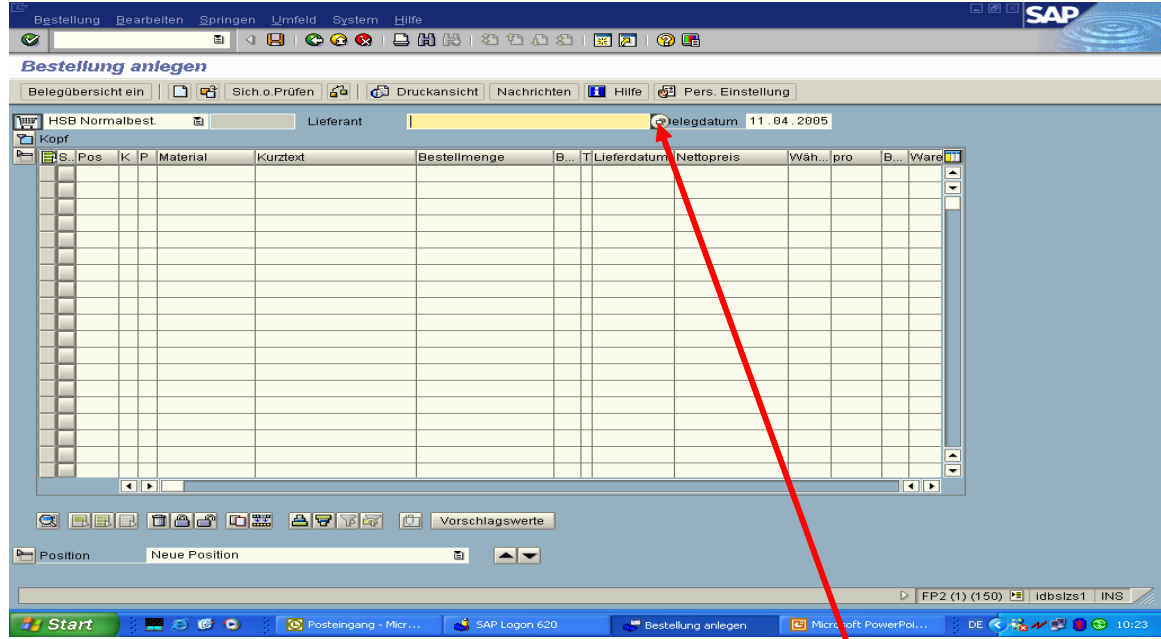

9. Lieferanten auswählen (wenn Lieferantennummer unbekannt) – "Klick $\cdot$  auf "Matchcodefeld"

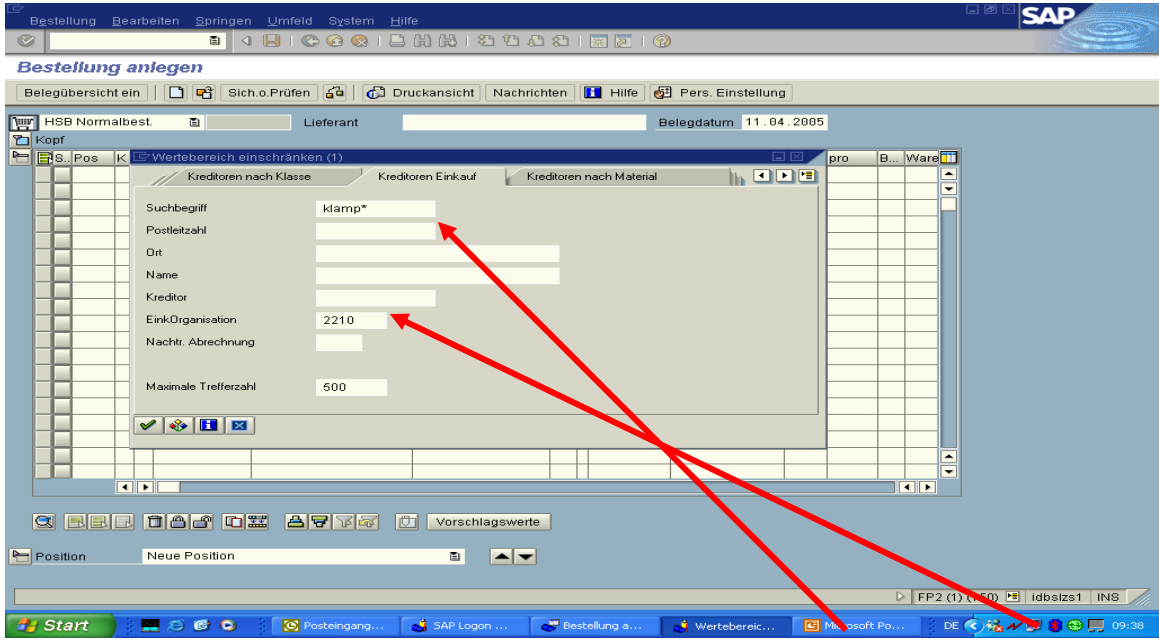

10. Lieferantensuche-Auswahlmaske mit einzustellenden Vorgaben (Suchbegriff/EinkOrganisation)

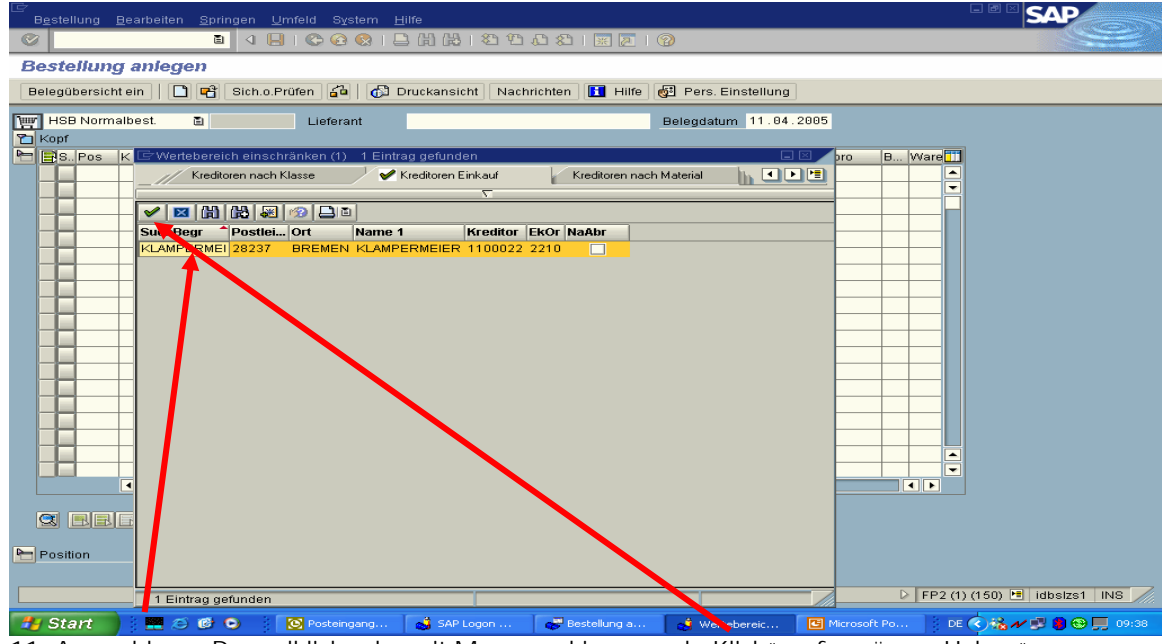

11. Auswahl: per Doppelklick oder mit Maus markieren und "Klick" auf "grünem Haken"

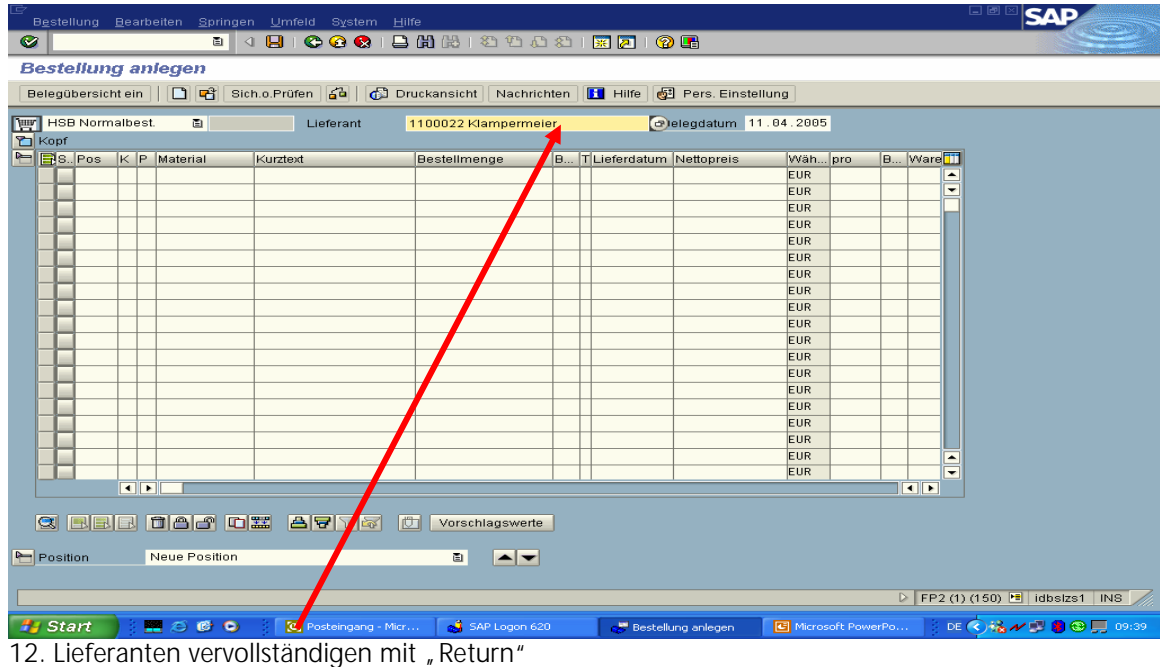

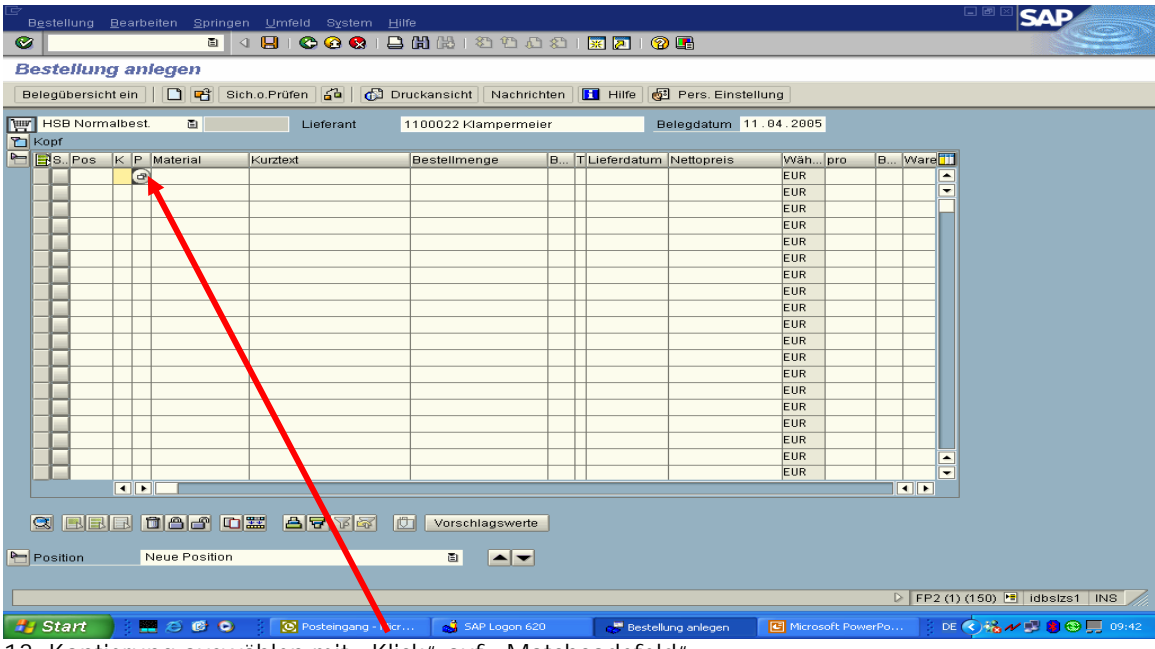

13. Kontierung auswählen mit "Klick" auf "Matchcodefeld"

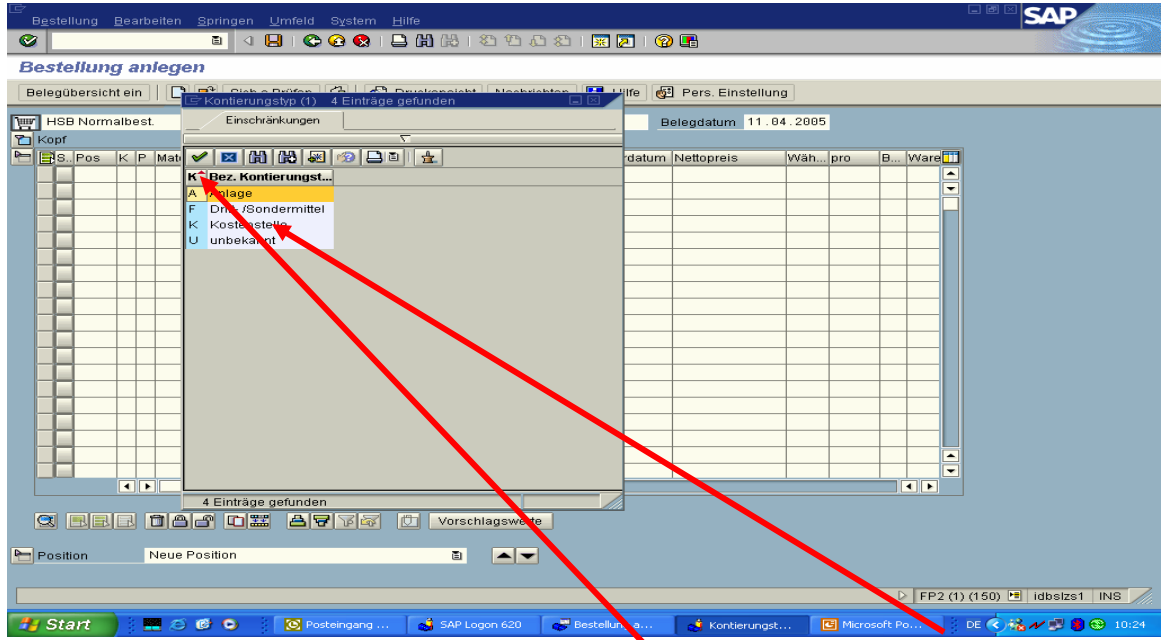

SAP – MM – Materialmanagement – Handbuch – HSB-K2-Innenrevision/Beimel - Seite 7 von 17 14. Kontierung auf Anlage (A), Drittmittel (F), Kostenstelle (K); Auswahl per "Doppelklick" oder bei Mehrfachauswahl: Markierung der Zeile per Maus und "Klick" auf "grünen Haken"

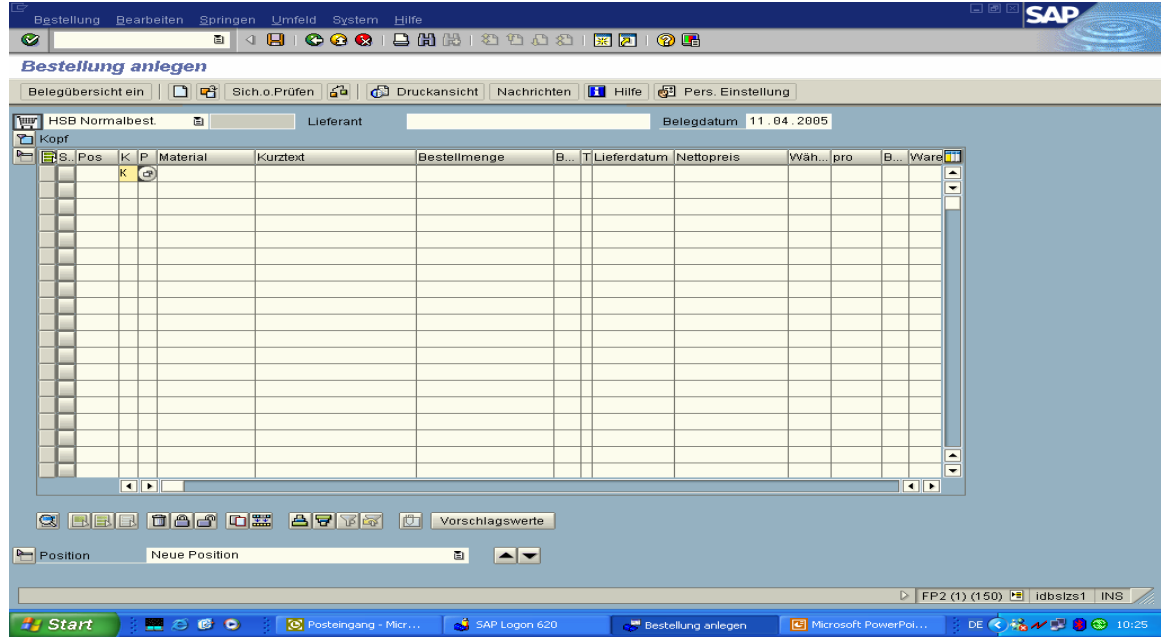

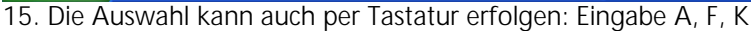

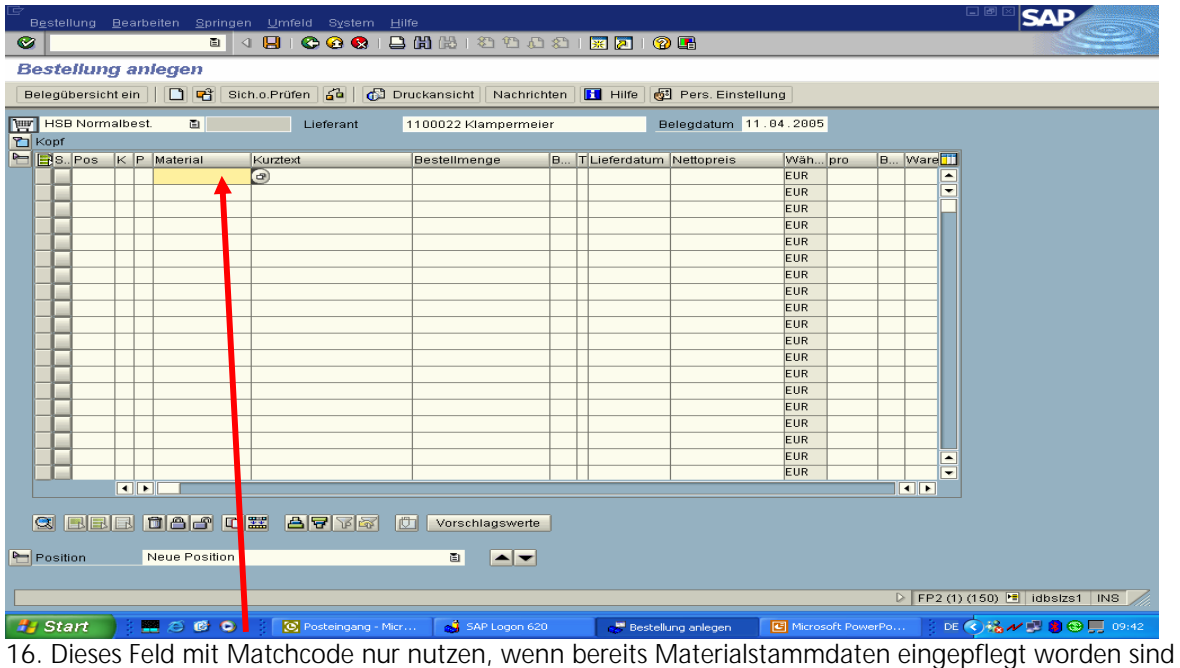

(zum Beispiel im Material-Lager der HSB)

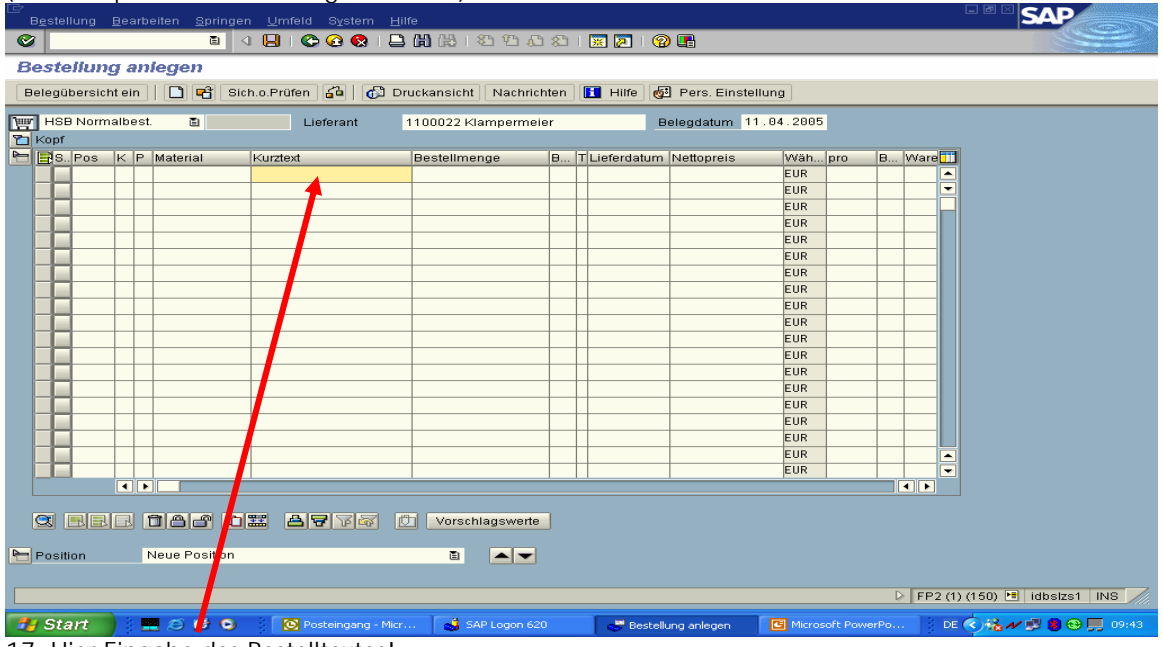

17. Hier Eingabe des Bestelltextes!

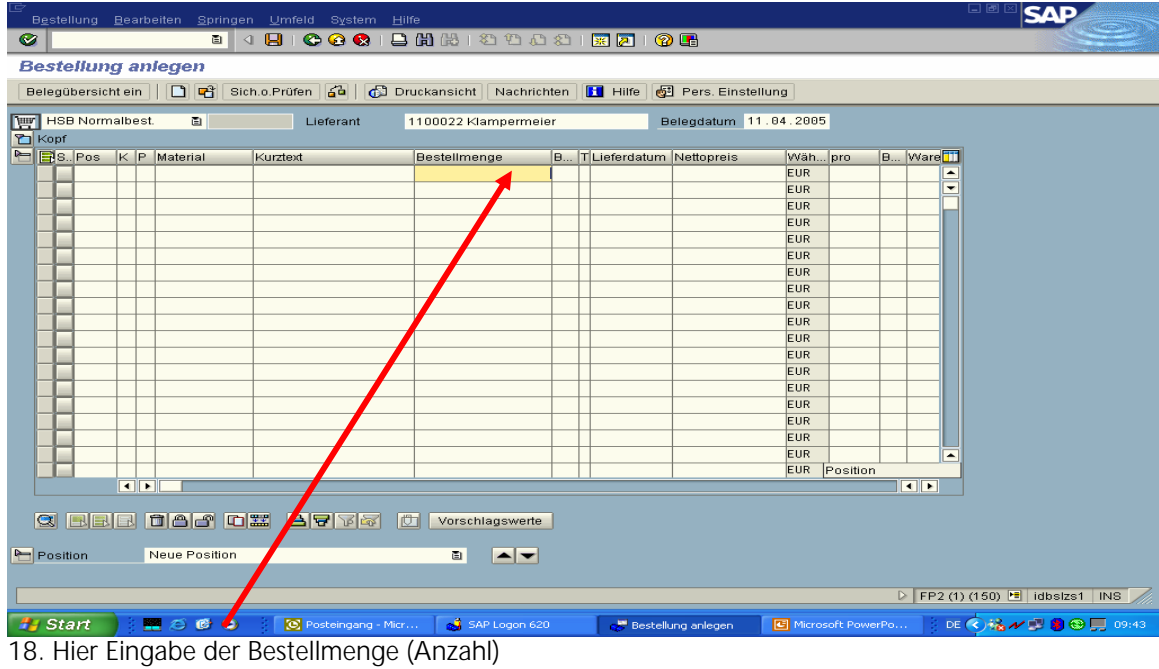

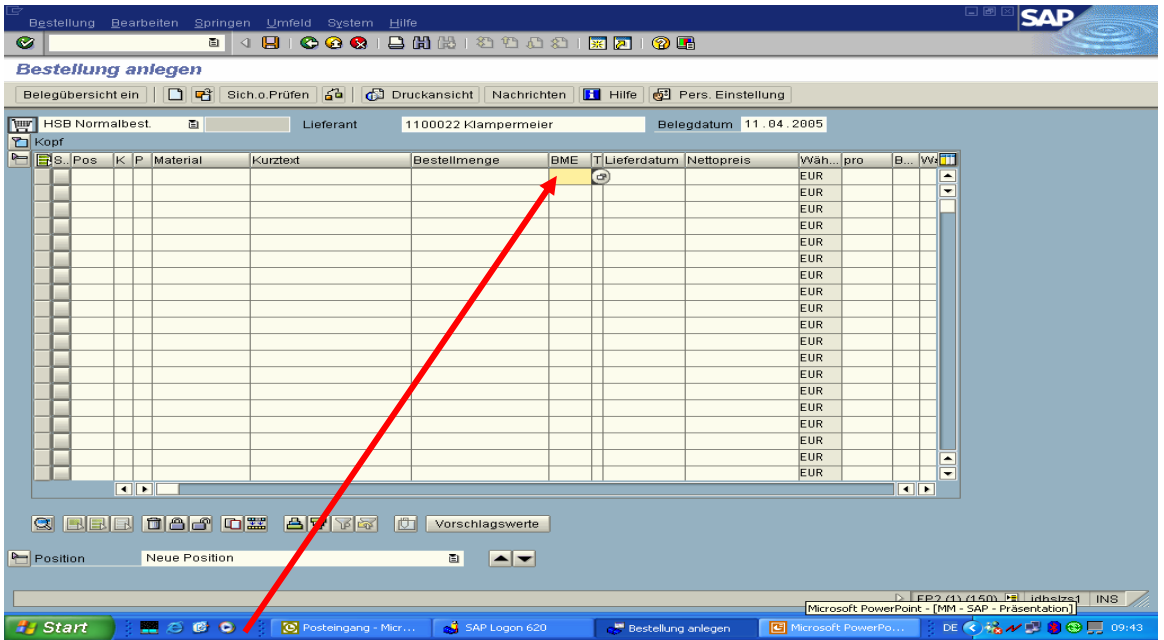

19. Hier Eingabe der Bestellmengeneinheit (BME) – Auswahl mit Matchcodefeld (Verfahren wie bereits oben beschrieben)  $\sim$   $\sim$ 

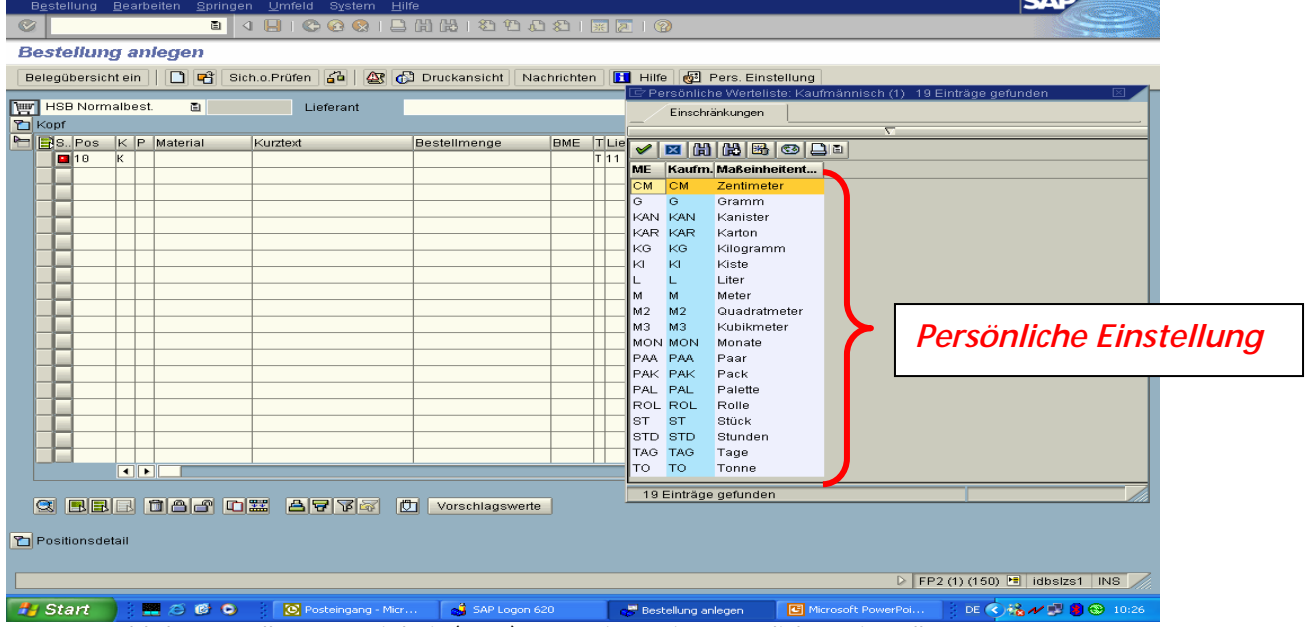

20. Auswahl der Bestellmengeneinheit (BME) – aus Liste mit persönlichen Einstellungen

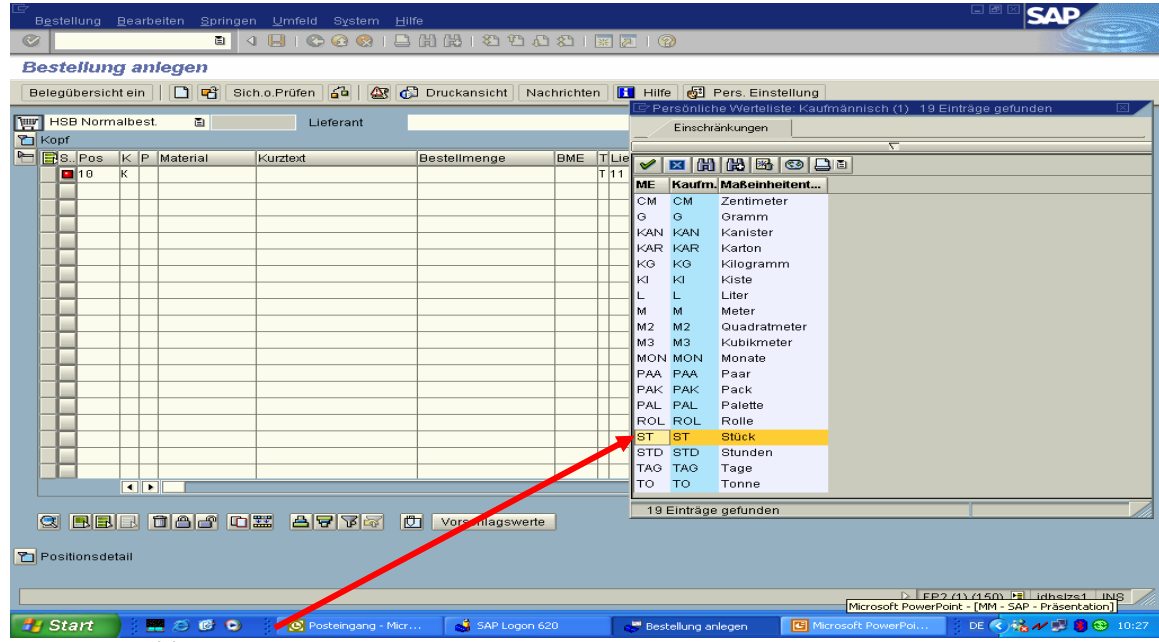

21. ausgewählte BME

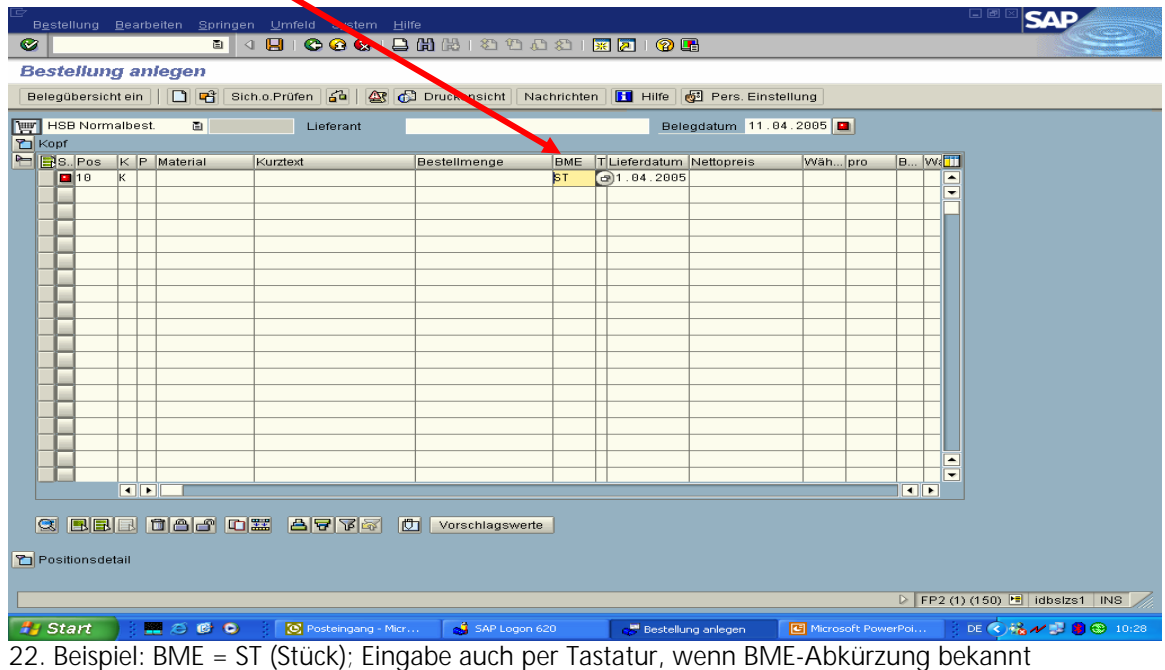

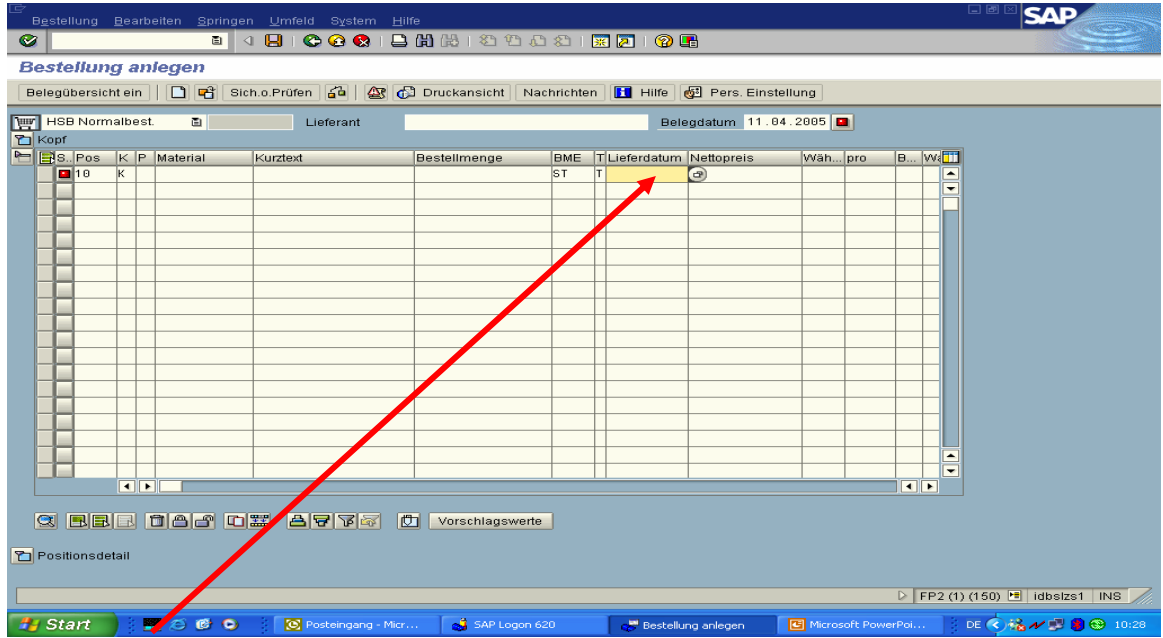

23. Lieferdatum (muss angegeben werden – liegt immer in der Zukunft) - Auswahl mit Matchcodefeld (Verfahren wie bereits oben beschrieben)

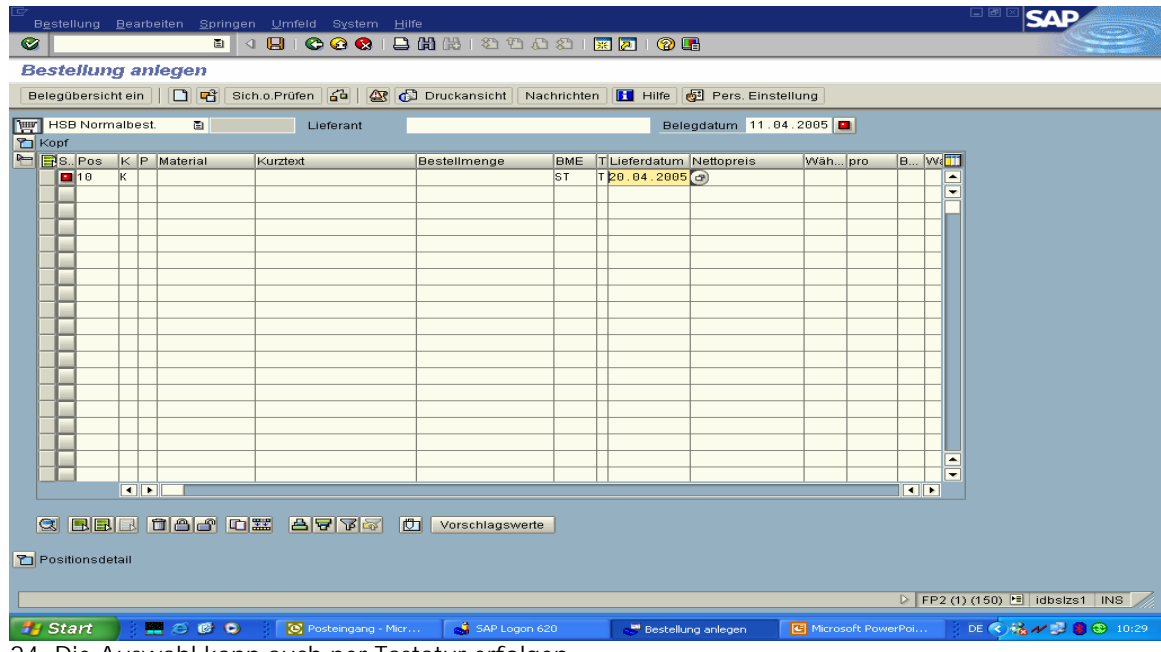

## 24. Die Auswahl kann auch per Tastatur erfolgen

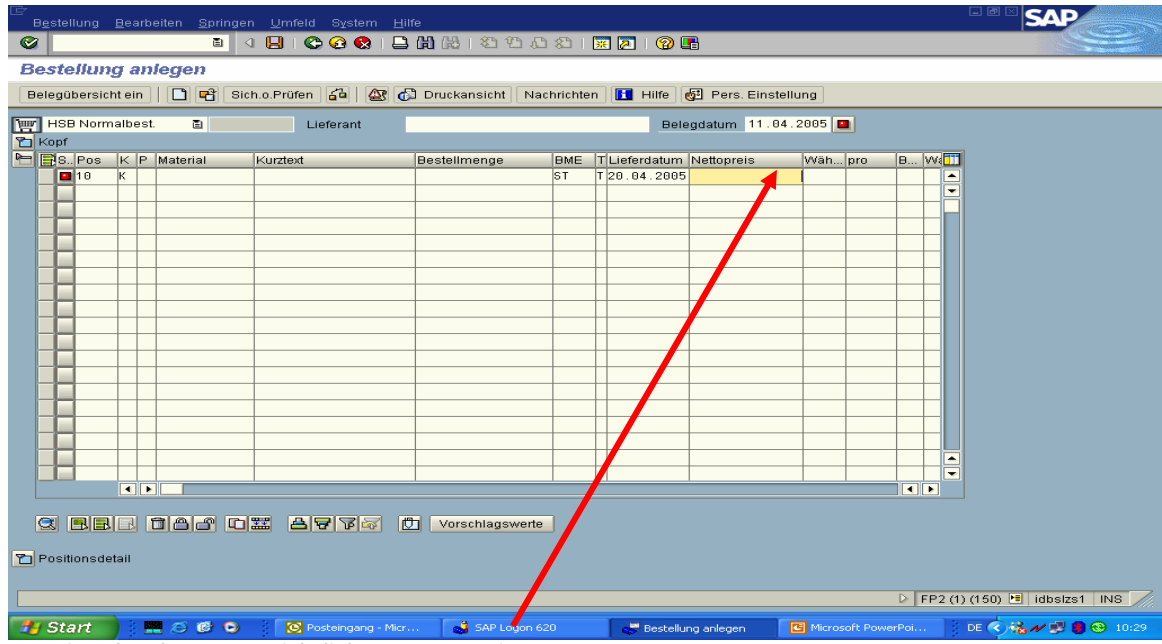

25. Eingabe des voraussichtlichen Nettopreises pro BME

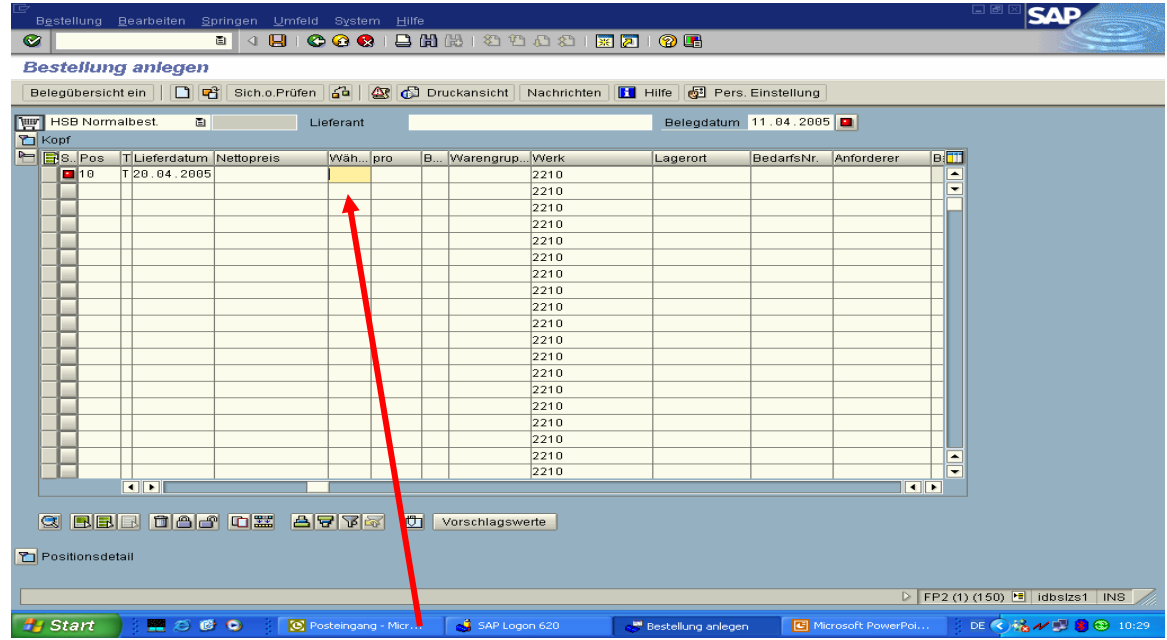

26. Eingabe der Währungseinheit: EUR

SAP – MM – Materialmanagement – Handbuch – HSB-K2-Innenrevision/Beimel - Seite 11 von 17

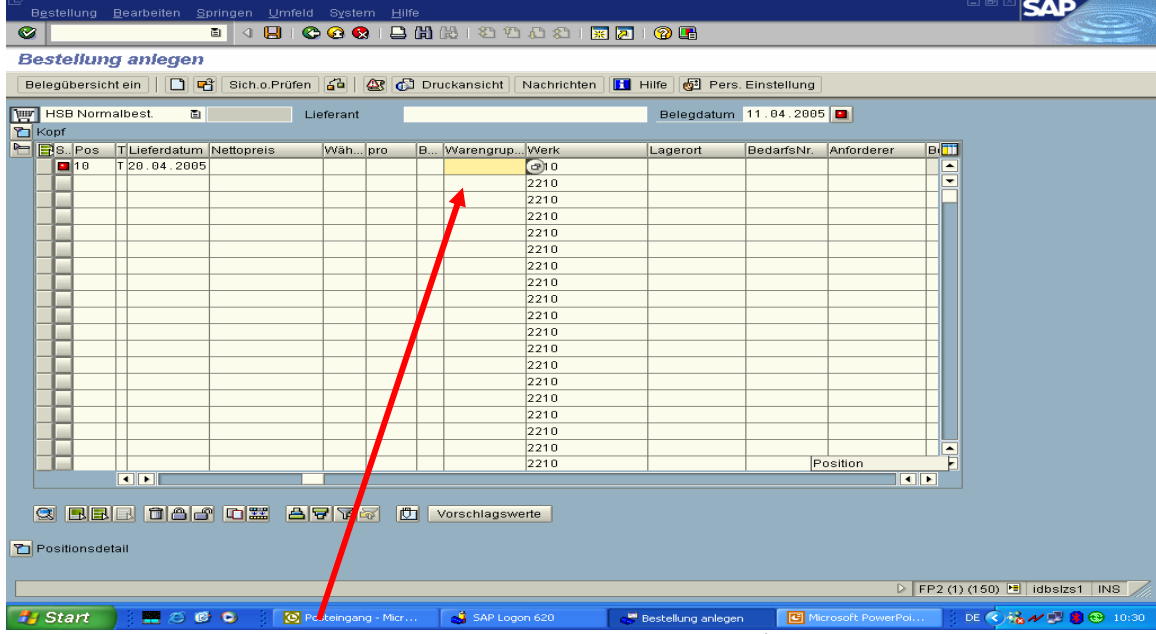

27. Hier Eingabe der Warengruppe – Auswahl mit Matchcodefeld (Verfahren wie bereits oben beschrieben)

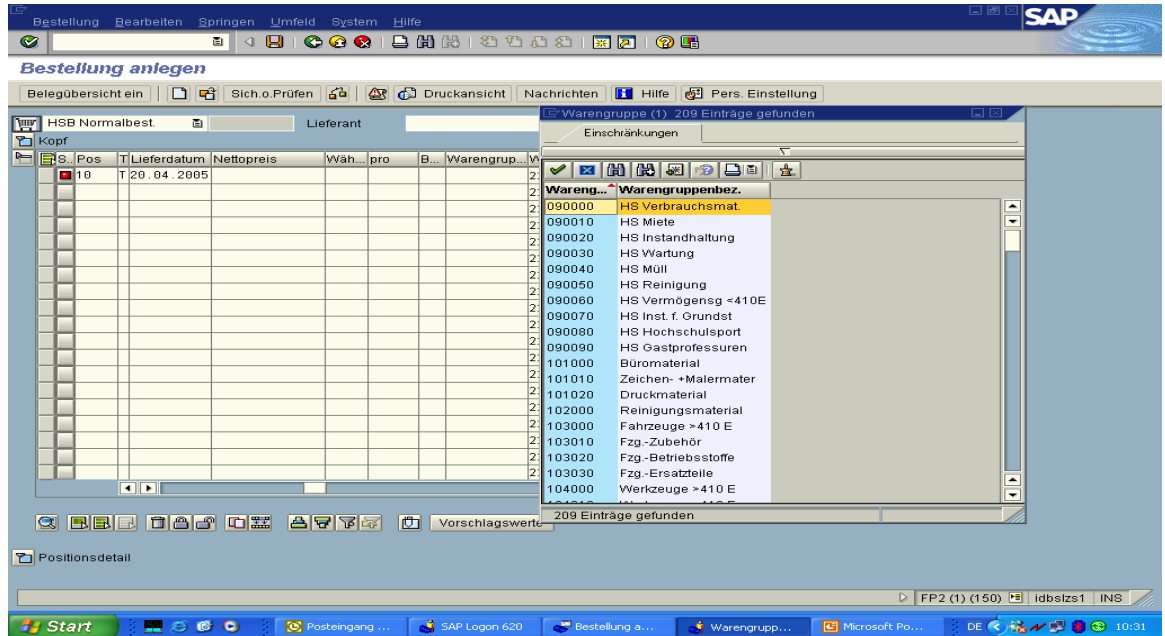

28. Auswahl der Warengruppe (hier kann eine persönliche Einstellung erfolgen)

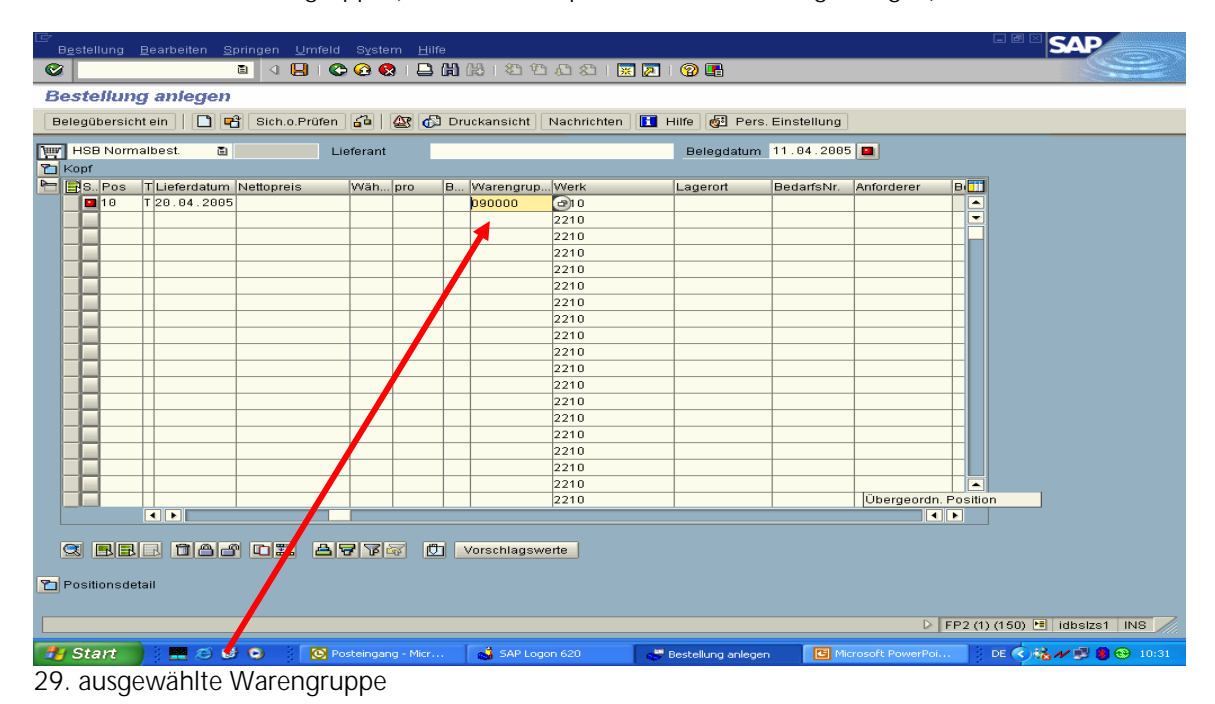

SAP – MM – Materialmanagement – Handbuch – HSB-K2-Innenrevision/Beimel - Seite 12 von 17

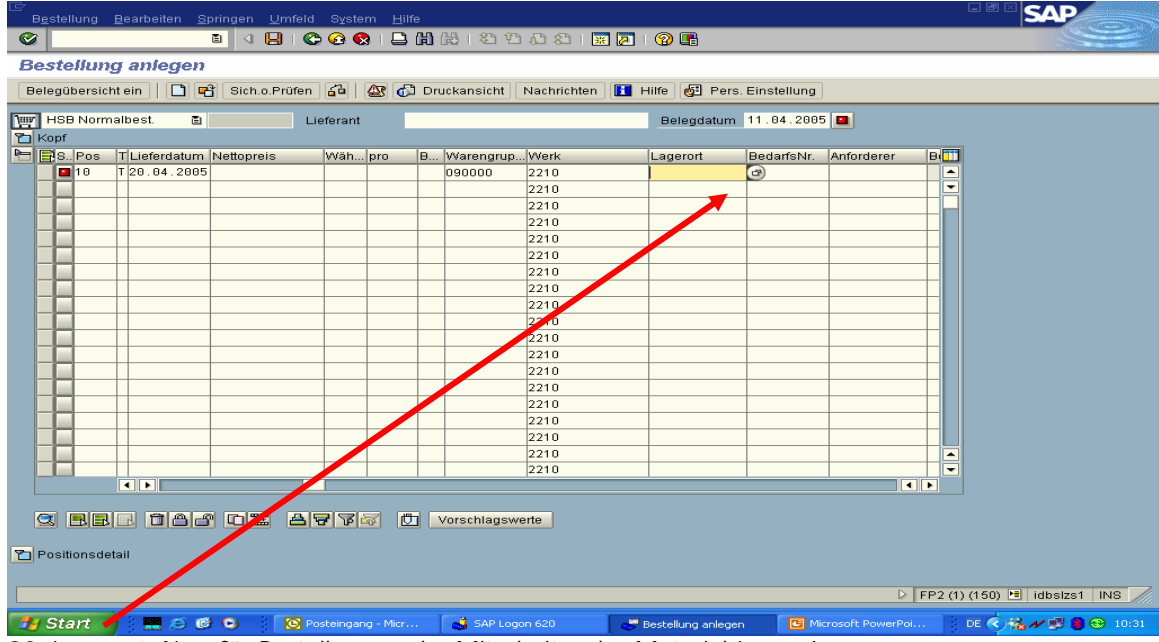

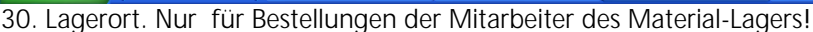

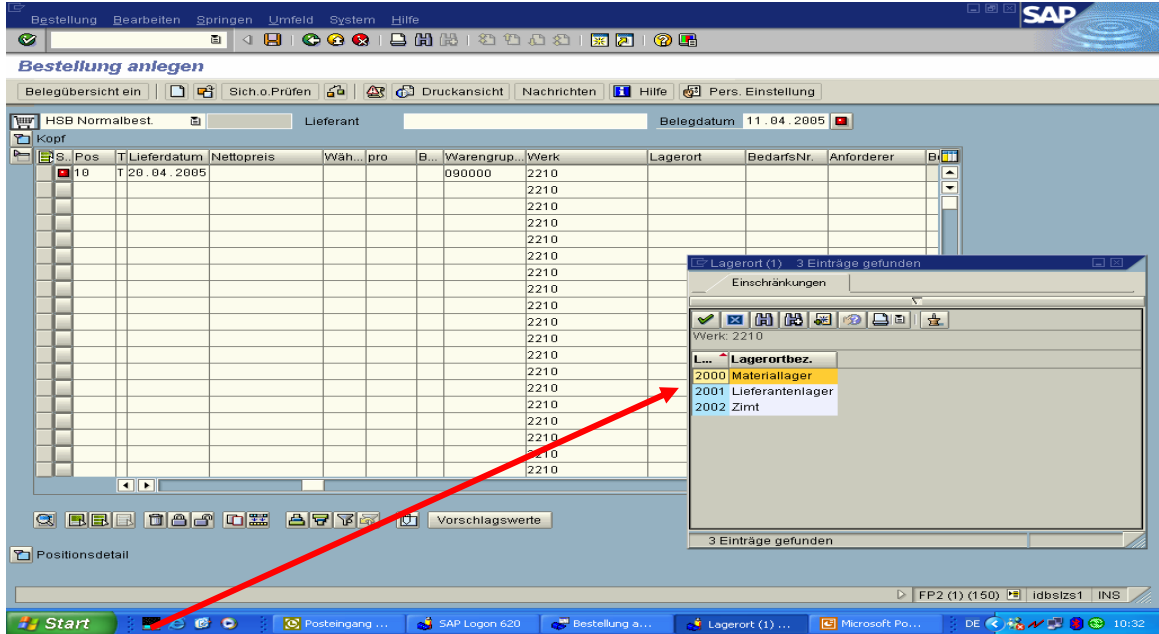

31. Lagerort. Nur für Bestellungen der Mitarbeiter des Material-Lagers!

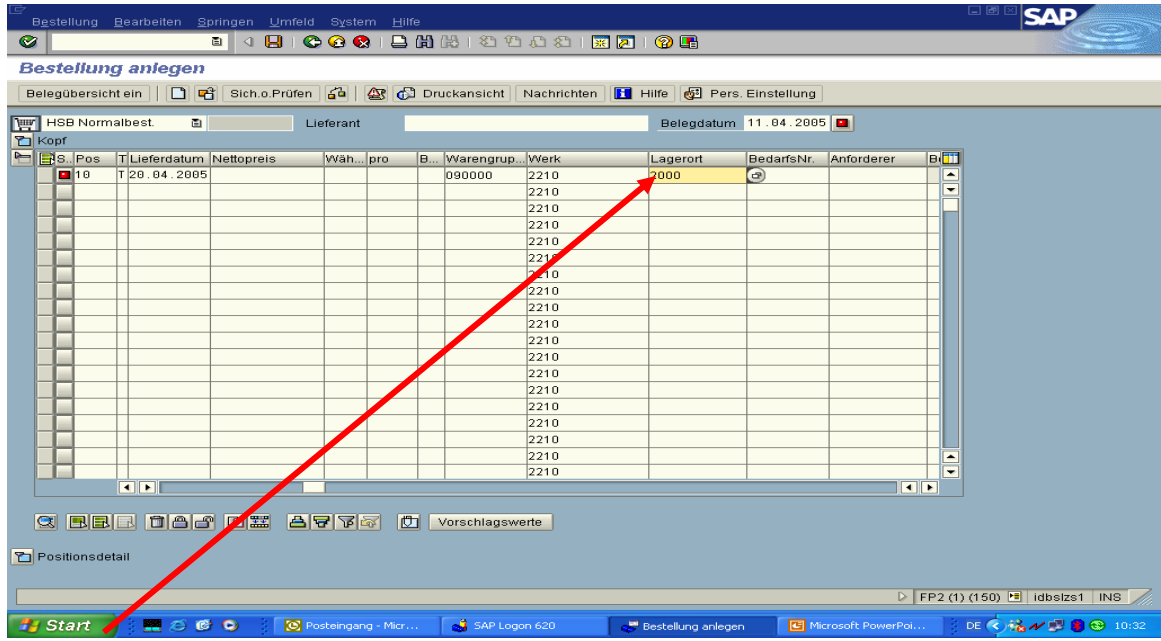

32. Lagerort. Nur für Bestellungen der Mitarbeiter des Material-Lagers!

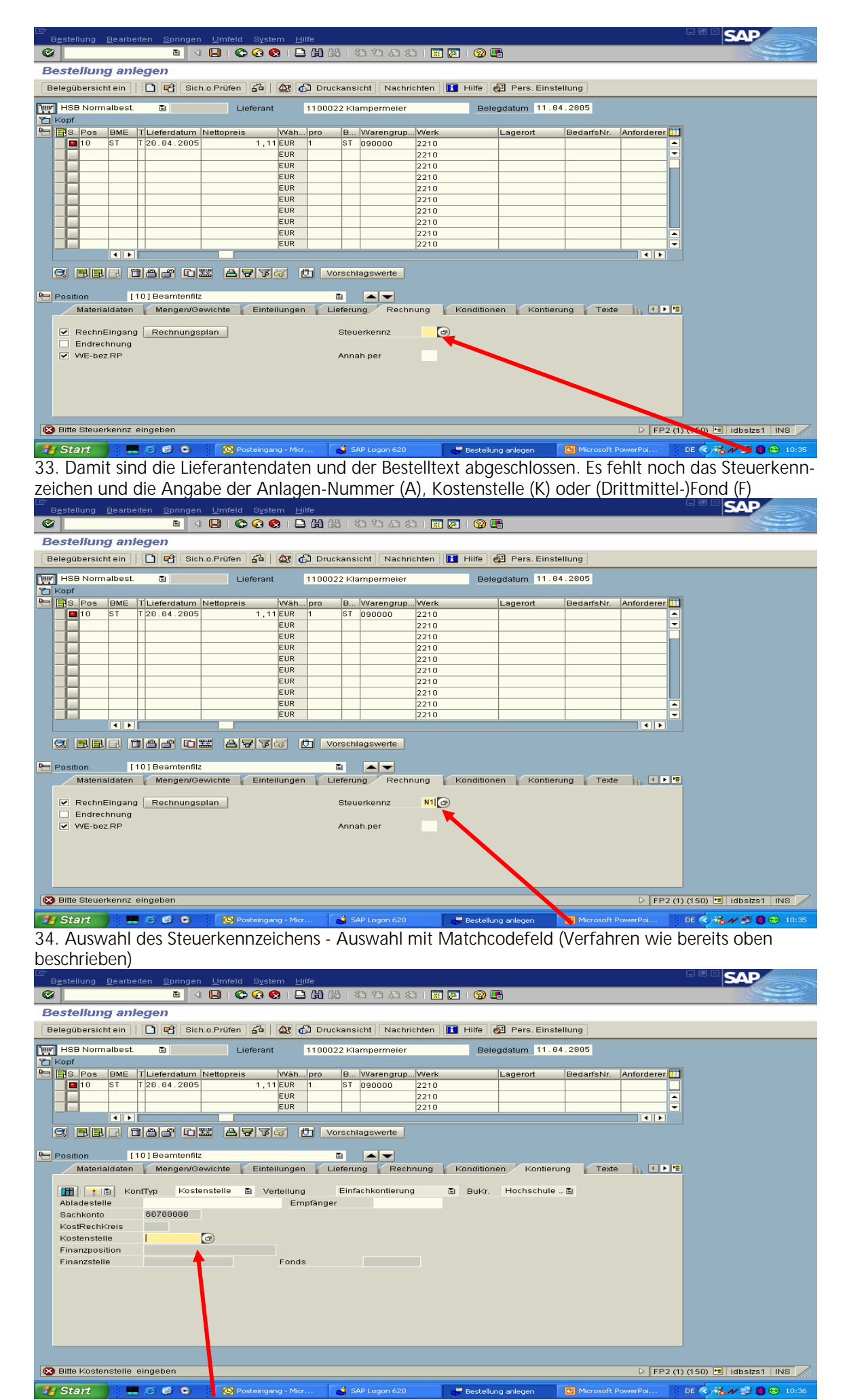

35. Auswahl der Kostenstelle - Auswahl mit Matchcodefeld (Verfahren wie bereits oben beschrieben)

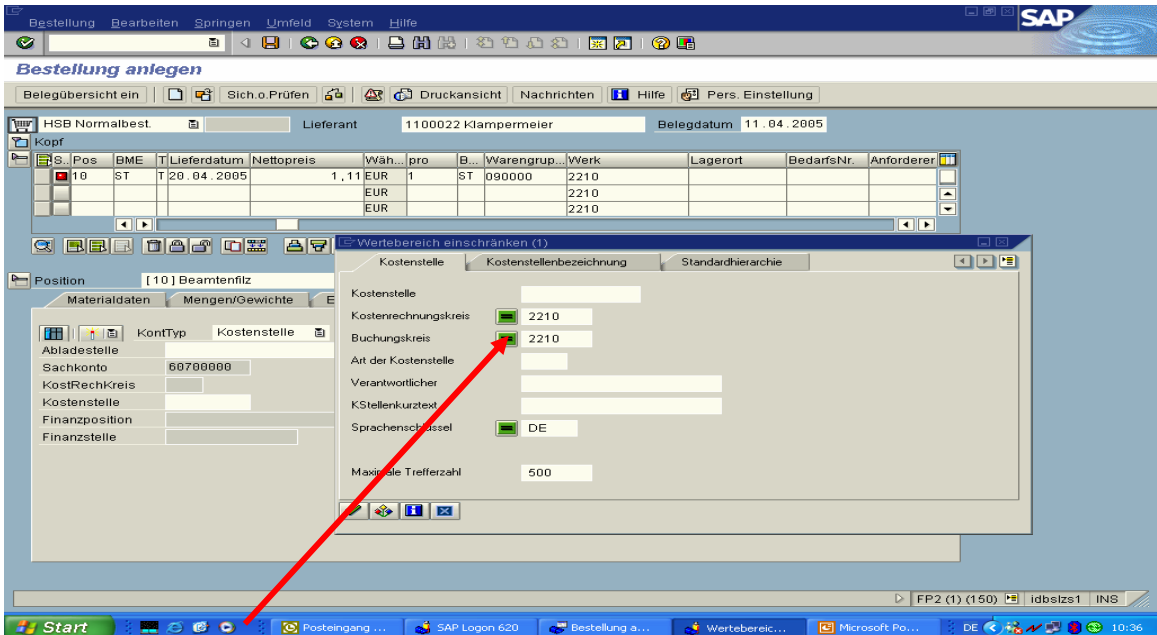

36. Darstellung und Eingrenzung der Kostenstellen-Suche (Verfahren bei "Fonds (F)" ist identisch)

|                                           | Bestellung Bearbeiten Springen Umfeld System Hilfe.                                                                                                    |                                                                                                 |  |             |                      |                                         |           |                       | HE BAP    |                          |  |
|-------------------------------------------|----------------------------------------------------------------------------------------------------|-------------------------------------------------------------------------------------------------|--|-------------|----------------------|-----------------------------------------|-----------|-----------------------|-----------|--------------------------|--|
| Ø                                         | 4 R<br>000<br>画                                                                                                    | Wertebereich einschränken (1) 500 Einträge gefunden<br>Kostenstelle<br>Kostenstellenbezeichnung |  |             |                      |                                         |           |                       | 口区<br>ODE |                          |  |
|                                           | <b>Bestellung anlegen</b>                                                                                                    | Standardhierarchie                                                                              |  |             |                      |                                         |           |                       |           |                          |  |
|                                           |                                                                                                    | $\overline{\nabla}$<br>因問問因                                                                     |  |             |                      |                                         |           |                       |           |                          |  |
|                                           | 64<br>$\Box$ then<br>Belegübersicht ein<br>Sich.o.Prüfen                                                                                                    | $\checkmark$                                                                                    |  | 150         | 盘<br><b>BB</b>       |                                         |           |                       |           |                          |  |
|                                           |                                                                                                    | Kosten                                                                                          |  | KKrs BuKr K | Verantwortlicher     | Kurztext                                |           | Sprac Guitig ab       | bis       |                          |  |
|                                           | HSB Normalbest.<br>画<br>Lieferant                                                                                                    | 10000001 2210 2210 E                                                                            |  |             | Henckel              | KANZLER                                 | DE.       | 01.01.2004 31.12.2004 |           | ٠                        |  |
| <b>口</b> Kopf                             |                                                                                                    | 10000001 2210 2210 E                                                                            |  |             | Henckel, Jürgen-P.   | <b>ZENTRALVERWALTUNG</b>                | <b>DE</b> | 01.01.2005 31.12.9999 |           | $\overline{\phantom{0}}$ |  |
| $\blacktriangleright$                     | <b>B</b> <sub>S</sub> .Pos<br><b>BME</b><br>TLieferdatum Nettopreis                                                                                                    | 11000000 2210 2210 E                                                                            |  |             | n.n.                 | <b>HOCHSCHULLEITUNG</b>                 | DE        | 01.01.2004 31.12.9999 |           |                          |  |
|                                           | ST <br>T 20.04.2005<br>10                                                                                                    | 1.11 E 11000001 2210 2210 E                                                                     |  |             | n n                  | <b>REKTOR</b>                           | DE.       | 01 01 2004 31 12 9999 |           |                          |  |
|                                           |                                                                                                    | 11000002 2210 2210 E                                                                            |  |             | n.n.                 | KONREKTORIN DR.MEYER                    | DE.       | 01.01.2004 31.12.9999 |           |                          |  |
|                                           |                                                                                                    | 11000003 2210 2210 E                                                                            |  |             | n.n.                 | KONREKTOR DR. APEL                      | DE.       | 01.01.2004 31.12.9999 |           |                          |  |
|                                           | नाम                                                                                                    | 11000004 2210 2210 E                                                                            |  |             | n.n.                 | KONREKTOR DR.LEHMAN                     | DE.       | 01.01.2004 31.12.9999 |           |                          |  |
|                                           | BBB dad<br>回盟<br>모님서질<br>Q                                                                                                    | 11000005 2210 2210 E                                                                            |  |             | n.n.                 | KANZLER                                 | DE        | 01.01.2004 31.12.9999 |           |                          |  |
|                                           |                                                                                                    | 11000006 2210 2210 E                                                                            |  |             | n.n.                 | MESSE/PROF. ALBERS                      | <b>DE</b> | 01.01.2004 31.12.9999 |           |                          |  |
|                                           |                                                                                                    | 14100000 2210 2210 E                                                                            |  |             | Bärbel Leopold       | DEZERNAT1                               | <b>DE</b> | 01.01.2004 31.12.9999 |           |                          |  |
|                                           | Position<br>[10] Beamtenfilz                                                                                                    | 14200000 2210 2210 E                                                                            |  |             | Jörg-Michael Schäfft | DEZERNAT 2                              | DE        | 01.01.2004 31.12.9999 |           |                          |  |
|                                           | Materialdaten<br>Mengen/Gewichte                                                                                                    | Einteilu 14300000 2210 2210 E                                                                   |  |             | Wolfgang Fröhler     | DEZERNAT3                               | DE.       | 01.01.2004 31.12.9999 |           |                          |  |
|                                           |                                                                                                    | 14400000 2210 2210 E                                                                            |  |             | Manfred Ziehm        | DEZERNAT 4                              | DE        | 01.01.2004 31.12.9999 |           |                          |  |
|                                           | Kostenstelle<br>画<br><b>in II</b> * D<br>KontTyp                                                                                                    | Verte 14410000 2210 2210 E                                                                      |  |             | n n                  | ZENTRAL-WERKSTATT                       | DE        | 01.01.2004 31.12.9999 |           |                          |  |
|                                           | Abladestelle                                                                                                    | 14420000 2210 2210 E                                                                            |  |             | n.n.                 | <b>BETRIEBSTECHNIK</b>                  | DE.       | 01.01.2004 31.12.9999 |           |                          |  |
|                                           | 60700000<br>Sachkonto                                                                                                    | 14500000 2210 2210 E                                                                            |  |             | Olaf Behrens         | DEZERNAT 5                              | DE        | 01.01.2004 31.12.9999 |           |                          |  |
|                                           | KostRechKreis                                                                                                    | 14500001 2210 2210 E                                                                            |  |             |                      | Angelika Duhnenkamp ZENTRALE POSTSTELLE | <b>DE</b> | 01.01.2004 31.12.9999 |           |                          |  |
|                                           |                                                                                                    | 14500002 2210 2210 E                                                                            |  |             |                      | Angelika Duhnenkamp BÜROMATERIALLAGER   | DE.       | 01.01.2004 31.12.9999 |           |                          |  |
|                                           | Kostenstelle                                                                                                    | 15100000 2210 2210 E                                                                            |  |             | Ulrich Berlin        | REFERAT 01 ÖFFENTL.                     | DE        | 01.01.2004 31.12.9999 |           |                          |  |
|                                           | Finanzposition                                                                                                    | 15200000 2210 2210 E                                                                            |  |             | Hubert Willmeroth    | REFERAT 02 RECHTST.                     | <b>DE</b> | 01.01.2004 31.12.9999 |           |                          |  |
|                                           | Finanzstelle                                                                                                    | 15300000 2210 2210 E                                                                            |  |             | Birgit Ganteföhr     | REFERAT 03 AAA                          | DE        | 01.01.2004 31.12.9999 |           |                          |  |
|                                           |                                                                                                    | 15300001 2210 2210 E                                                                            |  |             | Sgonina              | BEIHILFE AN AUSL. ST                    | DE        | 01.01.2004 31.12.9999 |           |                          |  |
|                                           |                                                                                                    | 15400000 2210 2210 E                                                                            |  |             | n.n.                 | REFERAT 04 AU-SCHUTZ                    | DE        | 01.01.2004 31.12.9999 |           |                          |  |
|                                           |                                                                                                    | 15500000 2210 2210 E                                                                            |  |             | Gabriele Witter      | REFERAT 05 HEP                          | DE        | 01.01.2004 31.12.9999 |           |                          |  |
|                                           |                                                                                                    | 15600000 2210 2210 E                                                                            |  |             | Armin Ulrich         | CONTROLLING / K1                        | DE.       | 01.01.2004 31.12.9999 |           |                          |  |
|                                           |                                                                                                    | 15700000 2210 2210 E                                                                            |  |             | n.n.                 | INNENREVISION / K2                      | DE.       | 01.01.2004 31.12.9999 |           |                          |  |
|                                           |                                                                                                    | 16100000 2210 2210 E                                                                            |  |             | n.n.                 | ZENTRALE KOMMISSION                     | DE        | 01.01.2004 31.12.9999 |           |                          |  |
|                                           |                                                                                                    | 16200000 2210 2210 E                                                                            |  |             | n.n.                 | <b>GREMIEN</b>                          | DE.       | 01.01.2004 31.12.9999 |           | 릨                        |  |
| Es gibt mehr als 500 Eingabemöglichkeiten |                                                                                                    |                                                                                                 |  |             |                      |                                         |           |                       |           |                          |  |
|                                           |                                                                                                    |                                                                                                 |  |             |                      |                                         |           |                       |           |                          |  |
|                                           | $\triangleright$ FP2 (1) (150) $\blacksquare$ idbsizs1 INS                                                                                                    |                                                                                                 |  |             |                      |                                         |           |                       |           |                          |  |
|                                           | $B = 200$<br><b>By Chain</b><br><b>Communication</b><br><b>Selling Contract Contract Contract</b><br><b>Text Association</b> (Control)<br><b>CONTRACTOR</b><br>ு காலி 20 புக்கி வெளி பிருவ<br><b>DOI:</b> We have a final control of |                                                                                                 |  |             |                      |                                         |           |                       |           |                          |  |

37. Anzeige sämtlicher derzeitiger Kostenstellen (mehr als 500 Möglichkeiten)

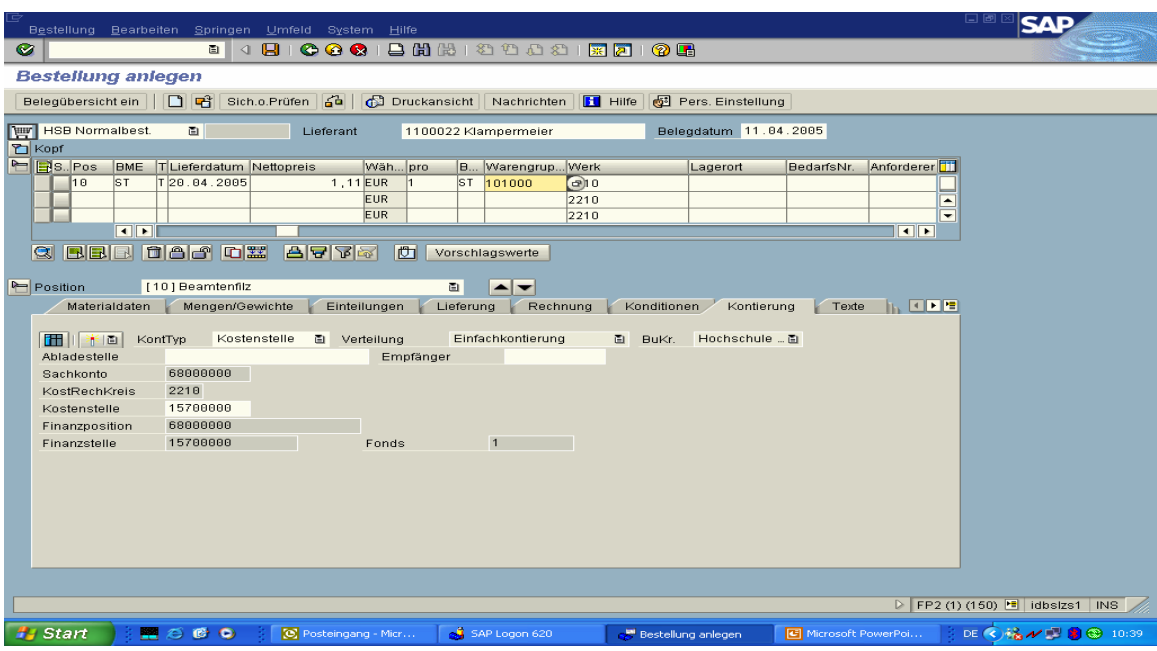

38. Im Beispiel ausgewählte Kostenstelle

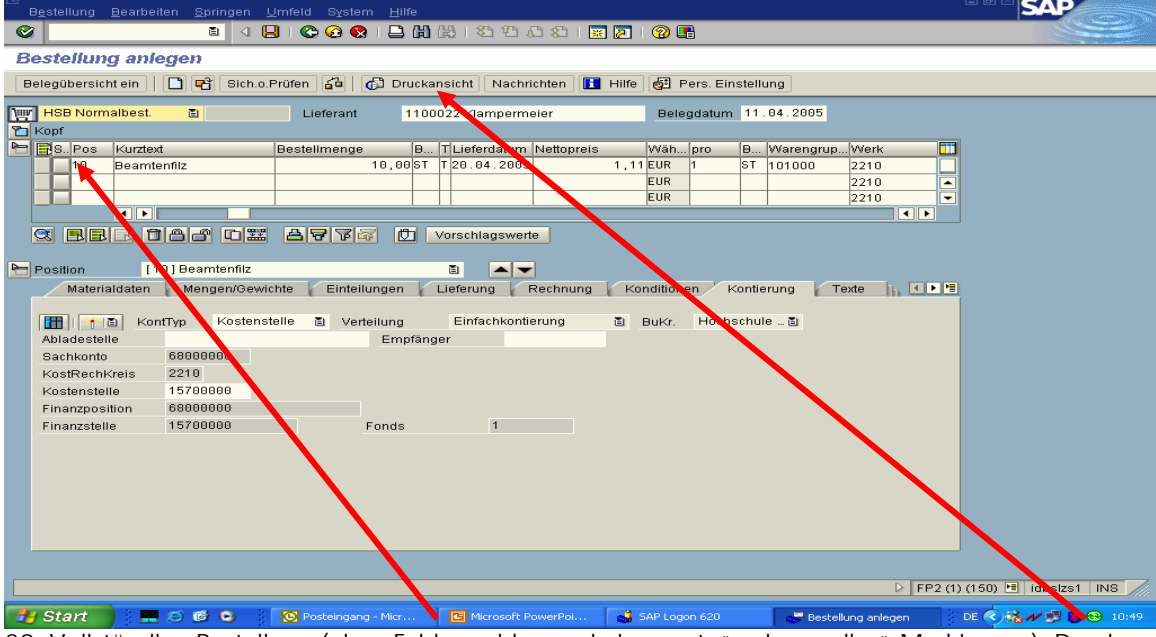

39. Vollständige Bestellung (ohne Fehlermeldung – keine "rote" oder "gelbe" Markierung); Druckansicht "anklicken"

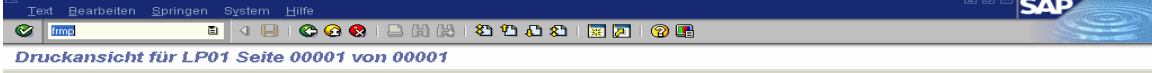

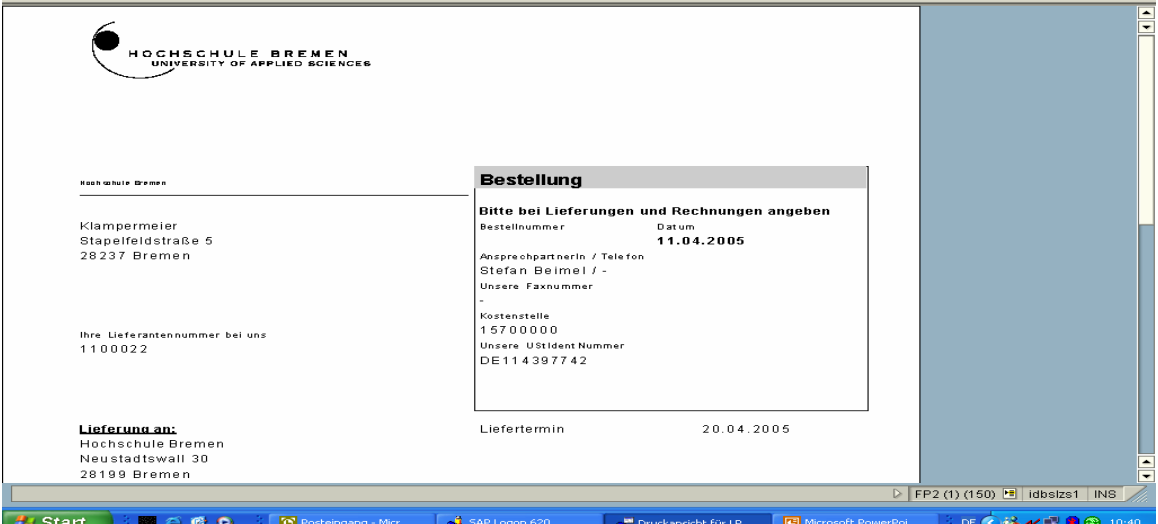

40. Druckansicht (als Screen-Shot nur in Teilansichten zu zeigen – auf dem Monitor zum scrollen) – hier die Kopfdaten

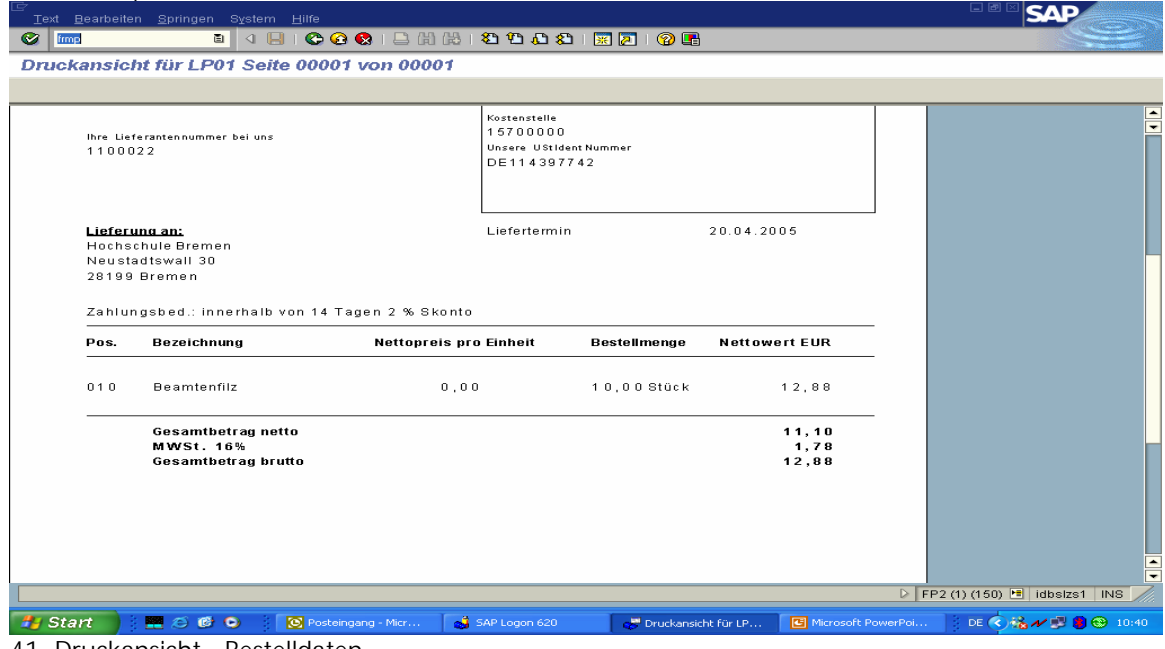

41. Druckansicht - Bestelldaten

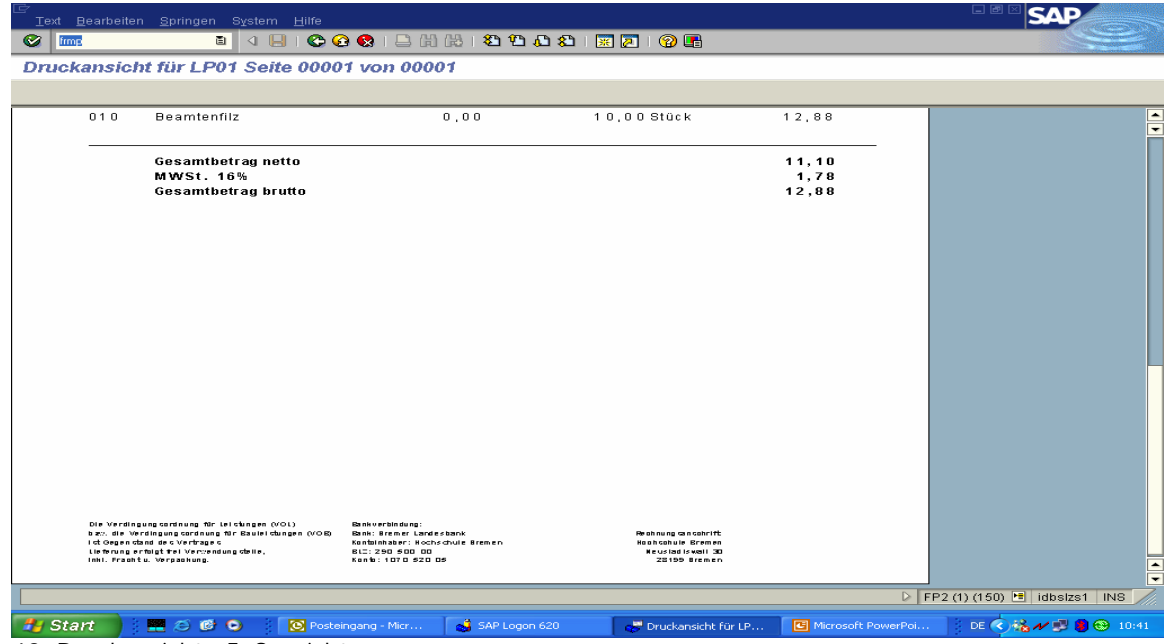

42. Druckansicht - Fußansicht

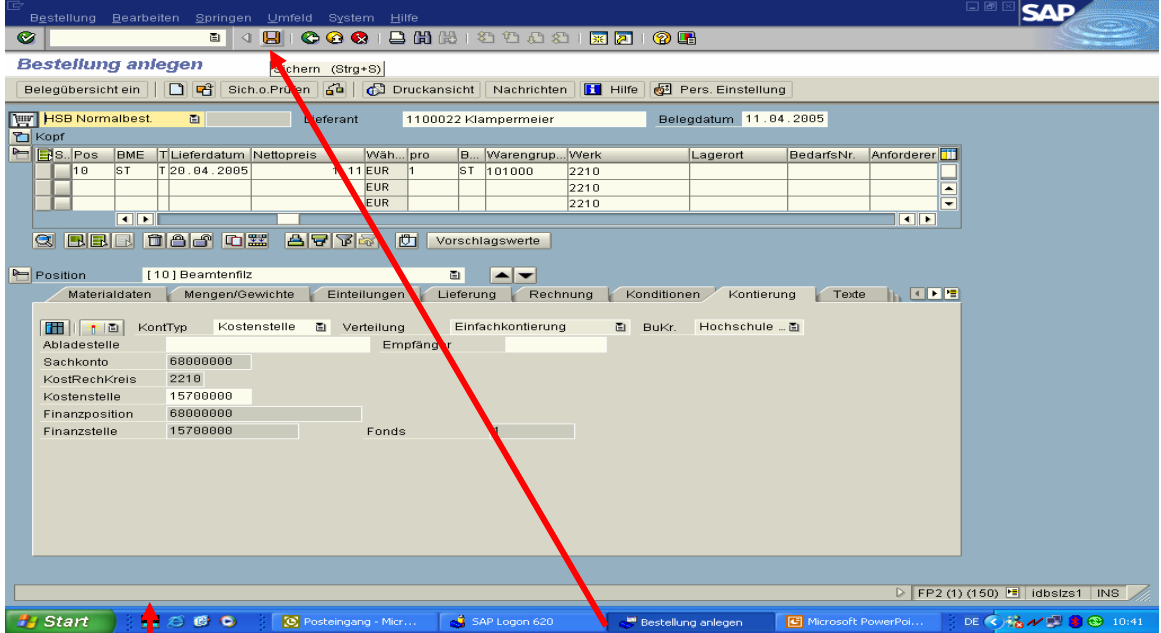

43. Siehe 39 Zum Sichern der Bestellung nur die "Diskette" anklicken". In der Statuszeile erscheint die aktuelle Materialbeleg-Nummer (grüne Meldung). Diese ist unbedingt zu notieren!!!